## Lecture 5: (how to be I33t) **Performance Optimization** Part 1: Work Distribution and Scheduling

## **Parallel Computing** Stanford CS149, Fall 2020

# **Programming for high performance**

**Optimizing the performance of parallel programs is an** iterative process of refining choices for decomposition, assignment, and orchestration...

## Key goals (that are at odds with each other)

- **Balance workload onto available execution resources**
- **Reduce communication (to avoid stalls)**
- Reduce extra work (overhead) performed to increase parallelism, manage assignment, reduce communication, etc.

## We are going to talk about a rich space of techniques

## TIP #1: Always implement the simplest solution first, then measure performance to determine if you need to do better.

(Example: if you anticipate only running low-core count machines, it may be unnecessary to implement a complex approach that creates and hundreds or thousands of pieces of independent work)

## **Balancing the workload**

Ideally: all processors are computing all the time during program execution (they are computing simultaneously, and they finish their portion of the work at the same time)

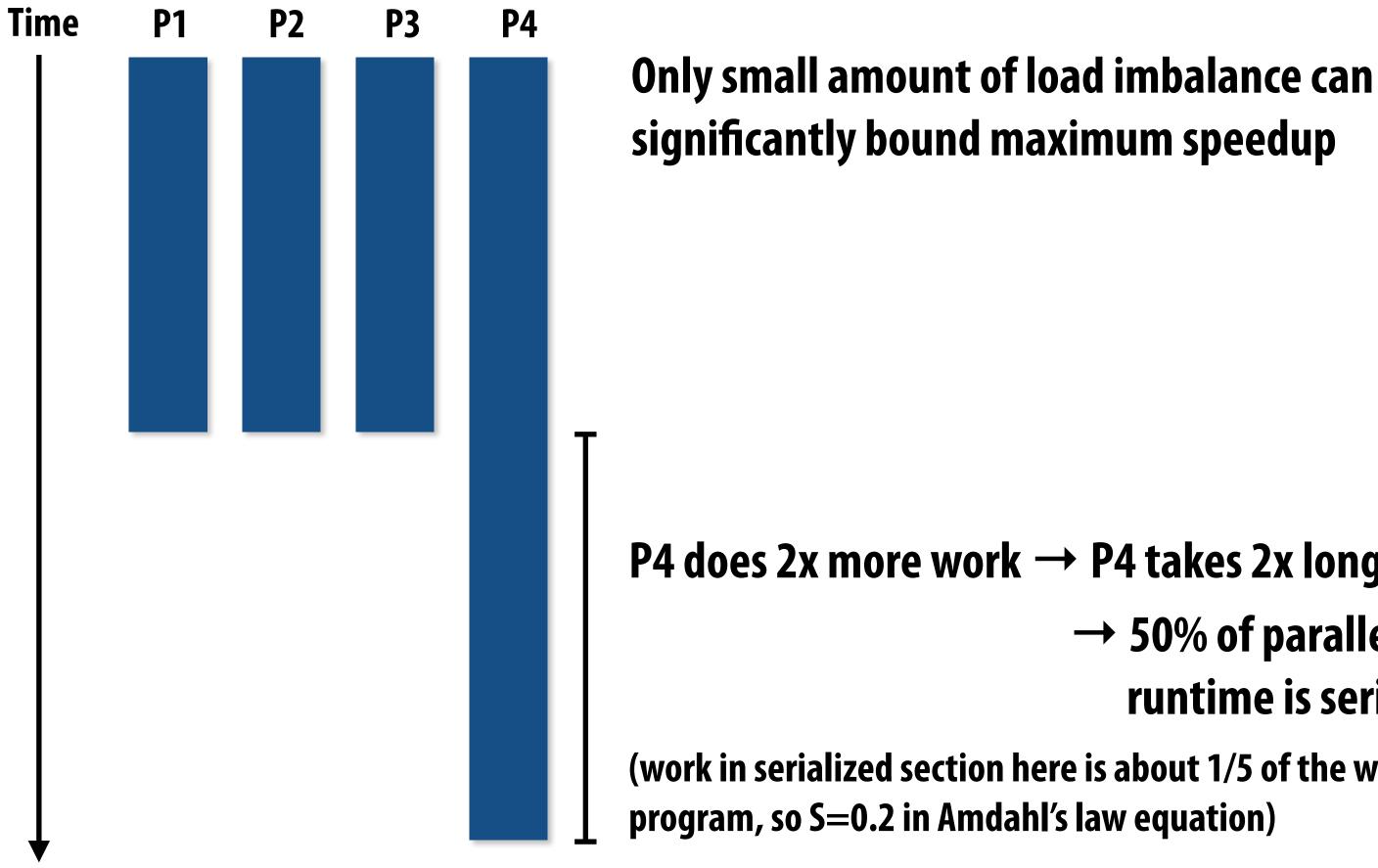

## P4 does 2x more work $\rightarrow$ P4 takes 2x longer to complete

## $\rightarrow$ 50% of parallel program's runtime is serial execution

(work in serialized section here is about 1/5 of the work done by the entire

# Static assignment

- Assignment of work to threads is not dependent on runtime factors (like how long it takes to perform a piece of work)
  - Not necessarily determined at compile-time (assignment algorithm may depend on runtime parameters such as input data size, number of threads, etc.)
- Recall grid solver example: assign equal number of grid cells to each thread
  - We discussed two static assignments of work to workers (blocked and interleaved)

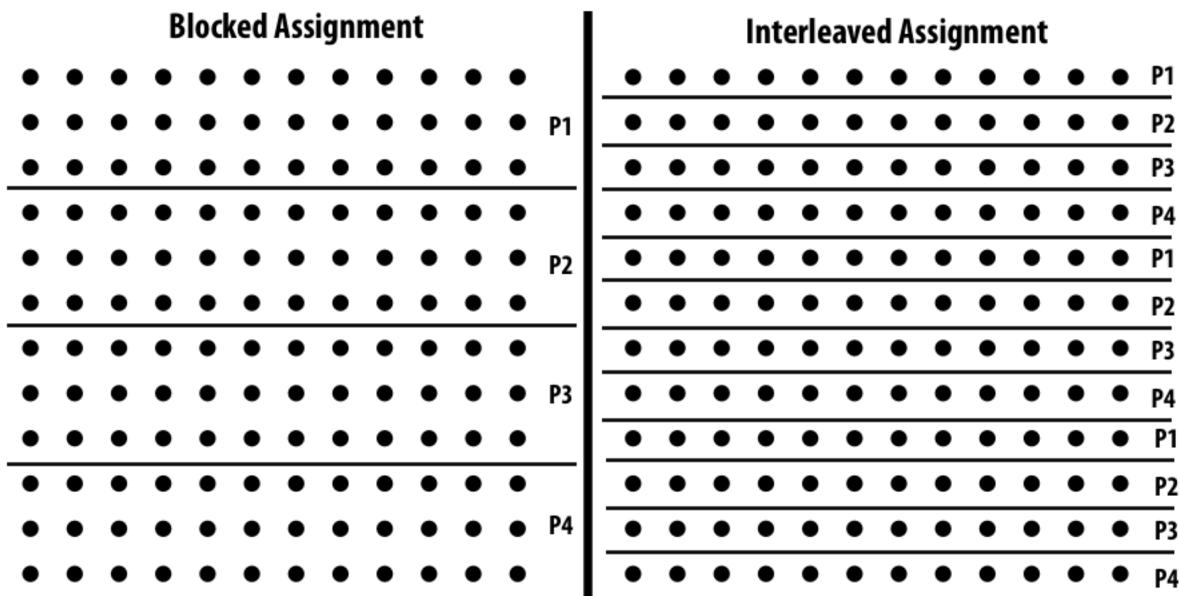

Good properties of static assignment: simple, essentially zero runtime overhead to perform assignment (in this example: extra work to implement assignment is a little bit of indexing math)

# When is static assignment applicable?

- When the cost (execution time) of work and the amount of work is predictable, allowing the programmer to work out a good assignment in advance
- Simplest example: it is known up front that all work has the same cost

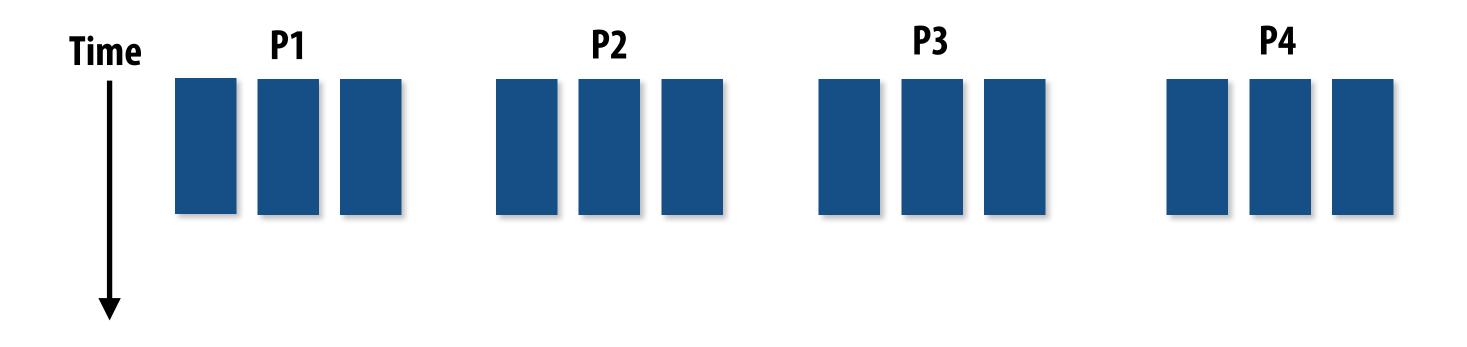

In the example above:

There are 12 tasks, and it is known that each have the same cost. Static assignment: statically assign three tasks to each of the four processors.

# When is static assignment applicable?

- When work is predictable, but not all jobs have same cost (see example below)
- When statistics about execution time are predictable (e.g., same cost on average)

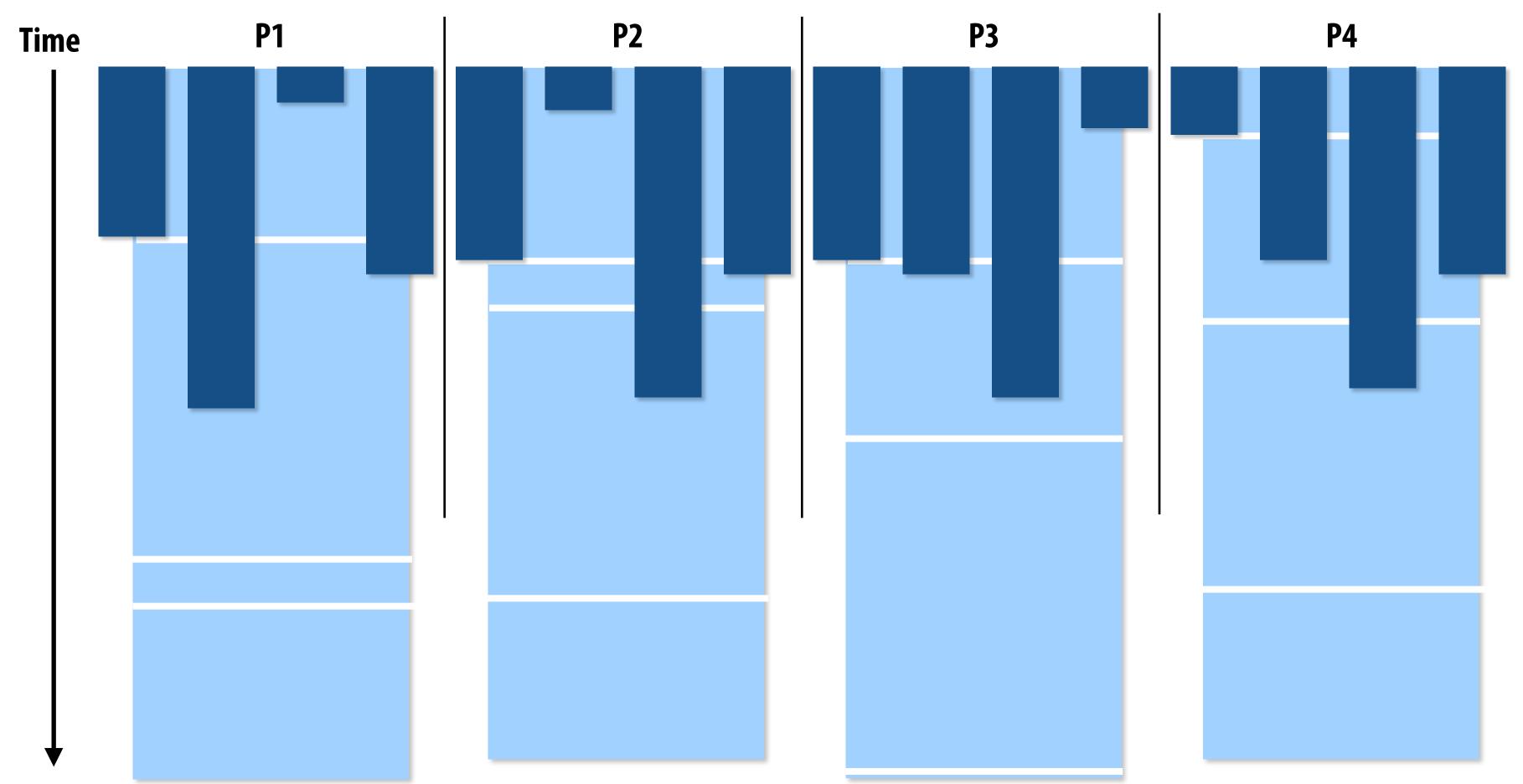

Jobs have unequal, but known cost: assign equal number of tasks to processors to ensure good load balance (on average)

# "Semi-static" assignment

- Cost of work is predictable for near-term future
  - Idea: recent past is a good predictor of near future
- Application periodically profiles its execution and re-adjusts assignment
  - Assignment is "static" for the interval between re-adjustments

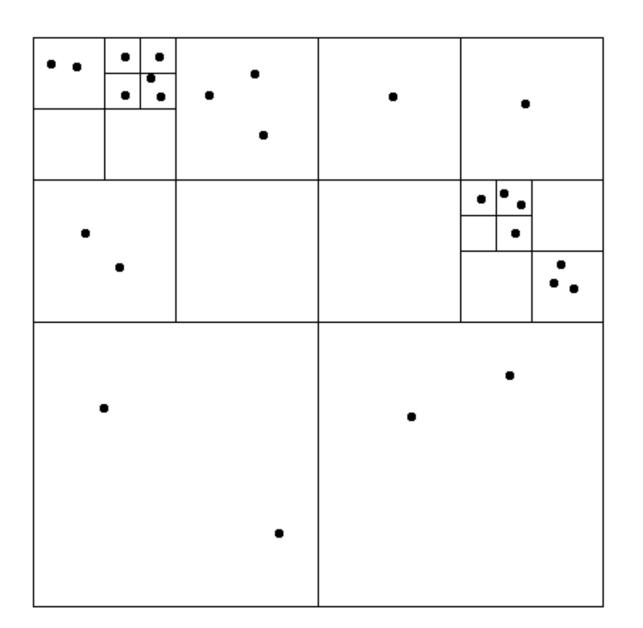

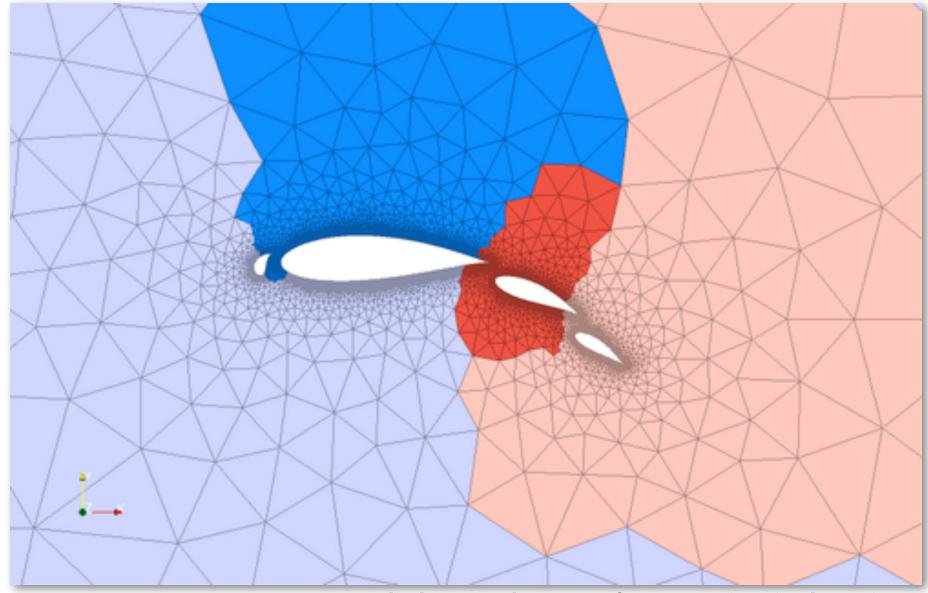

**Particle simulation:** 

**Redistribute particles as they move** over course of simulation (if motion is slow, redistribution need not occur often)

**Adaptive mesh:** 

Mesh is changed as object moves or flow over object changes, but changes occur slowly (color indicates assignment of parts of mesh to processors)

Image credit: http://typhon.sourceforge.net/spip/spip.php?article22

# **Dynamic assignment**

## Program determines assignment dynamically at runtime to ensure a well distributed load. (The execution time of tasks, or the total number of tasks, is unpredictable.)

Sequential program (independent loop iterations)

```
int N = 1024;
int* x = new int[N];
bool* prime = new bool[N];
// assume elements of x initialized here
for (int i=0; i<N; i++)</pre>
{
    // unknown execution time
    is_prime[i] = test_primality(x[i]);
}
```

```
int N = 1024;
```

```
int* x = new int[N];
bool* is_prime = new bool[N];
```

```
LOCK counter_lock;
```

```
while (1) {
  int i;
  lock(counter_lock);
  i = counter++;
  unlock(counter_lock);
  if (i \ge N)
     break;
  is_prime[i] = test_primality(x[i]);
```

## Parallel program (SPMD execution by multiple threads, shared address space model)

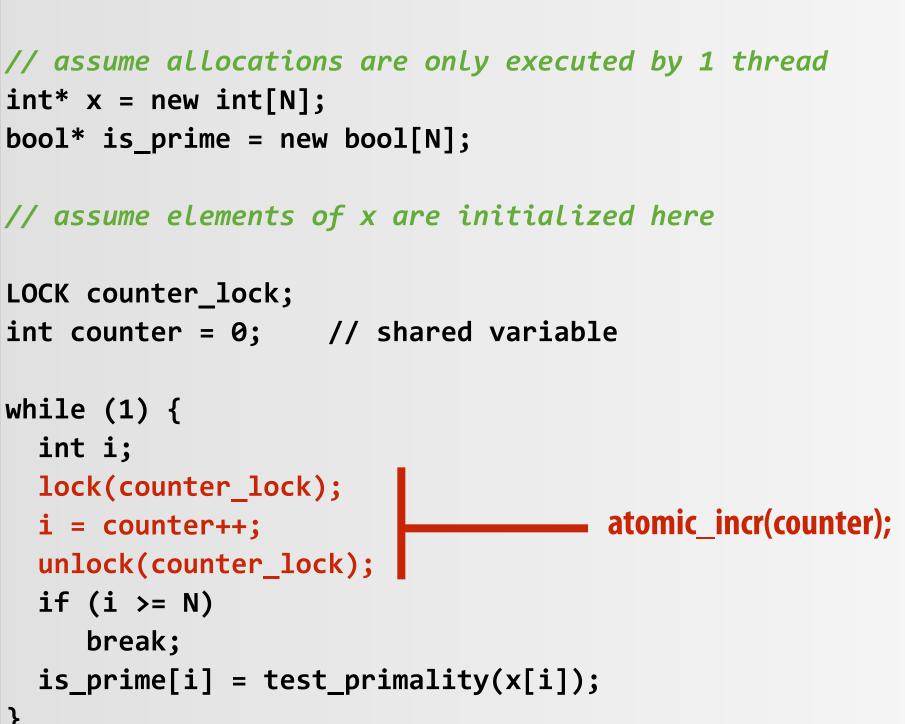

# Dynamic assignment using a work queue

Sub-problems (a.k.a. "tasks", "work")

Shared work queue: a list of work to do (for now, let's assume each piece of work is independent)

Worker threads: Pull data from shared work queue Push new work to queue as it is created

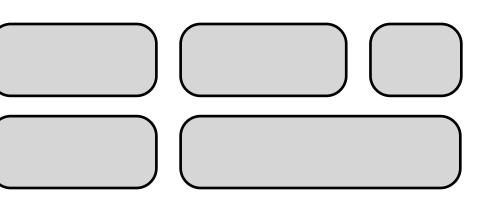

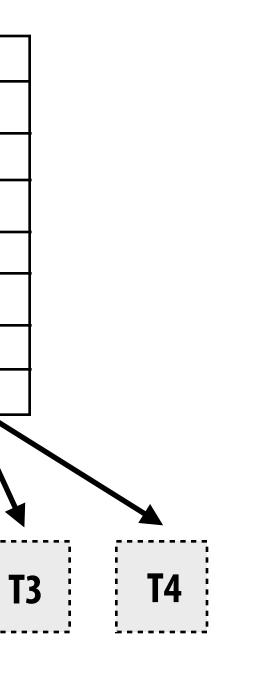

**T2** 

**T1** 

# What constitutes a piece of work?

## What is a potential performance problem with this implementation?

```
const int N = 1024;
                                                           Time in task 0 _____
// assume allocations are only executed by 1 thread
float* x = new float[N];
bool* prime = new bool[N];
                                                           Time in critical section
// assume elements of x are initialized here
LOCK counter_lock;
                                                           This is overhead that
int counter = 0;
                                                           does not exist in serial
while (1) {
                                                           program
  int i;
  lock(counter_lock);
  i = counter++;
                                                           (recall Amdahl's Law)
  unlock(counter_lock);
  if (i \ge N)
     break;
  is_prime[i] = test_primality(x[i]);
```

Fine granularity partitioning: 1 "task" = 1 element

Likely <u>good</u> workload balance (many small tasks) Potential for <u>high</u> synchronization cost (serialization at critical section)

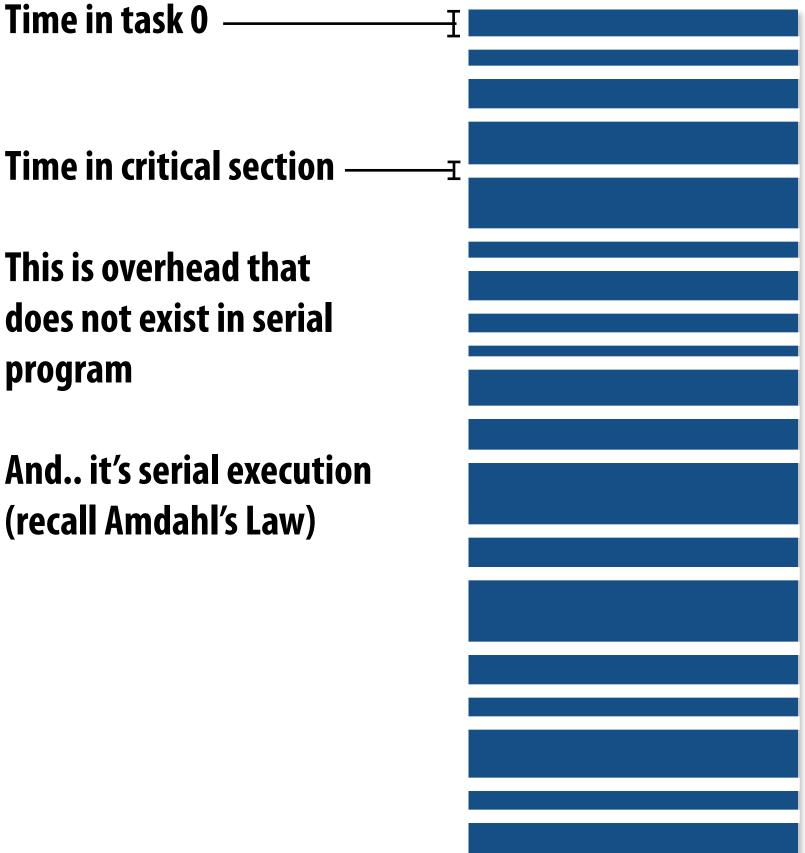

## So... IS IT a problem?

# Increasing task granularity

```
const int N = 1024;
const int GRANULARITY = 10;
// assume allocations are only executed by 1 thread
float* x = new float[N];
bool* prime = new bool[N];
// assume elements of x are initialized here
LOCK counter_lock;
int counter = 0;
while (1) {
  int i;
  lock(counter_lock);
  i = counter;
  counter += GRANULARITY;
  unlock(counter_lock);
  if (i \ge N)
     break;
  int end = min(i + GRANULARITY, N);
  for (int j=i; j<end; j++)</pre>
     is_prime[i] = test_primality(x[i]);
```

Time in task 0

Time in critical section

Coarse granularity partitioning: 1 "task" = 10 elements Decreased synchronization cost (Critical section entered 10 times less)

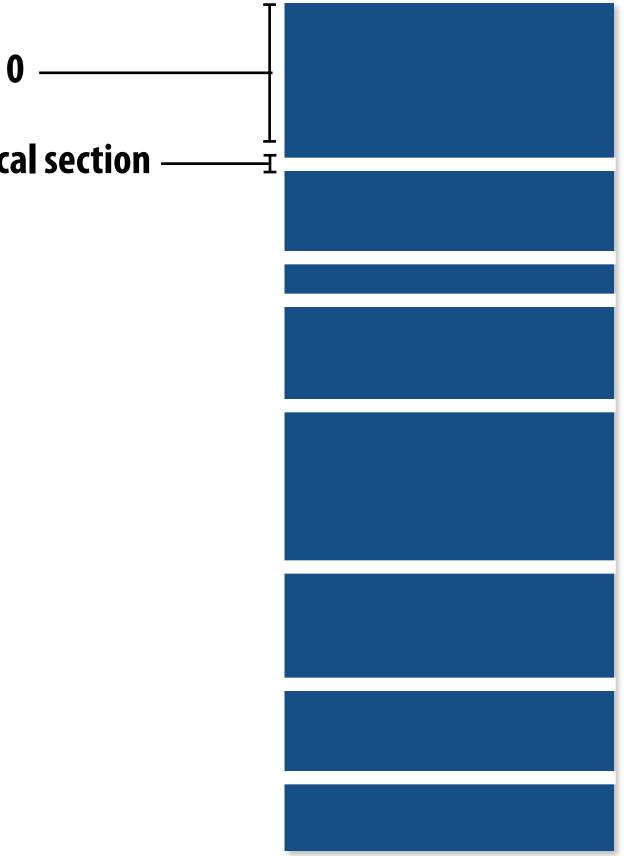

# **Choosing task size**

- Useful to have many more tasks\* than processors (many small tasks enables good workload balance via dynamic assignment)
  - Motivates small granularity tasks
- But want as few tasks as possible to minimize overhead of managing the assignment
  - Motivates large granularity tasks
- Ideal granularity depends on many factors (Common theme in this course: must know your workload, and your machine)

\* I had to pick a term for a piece of work

# Smarter task scheduling

**Consider dynamic scheduling via a shared work queue** 

What happens if the system assigns these tasks to workers in left-to-right order?

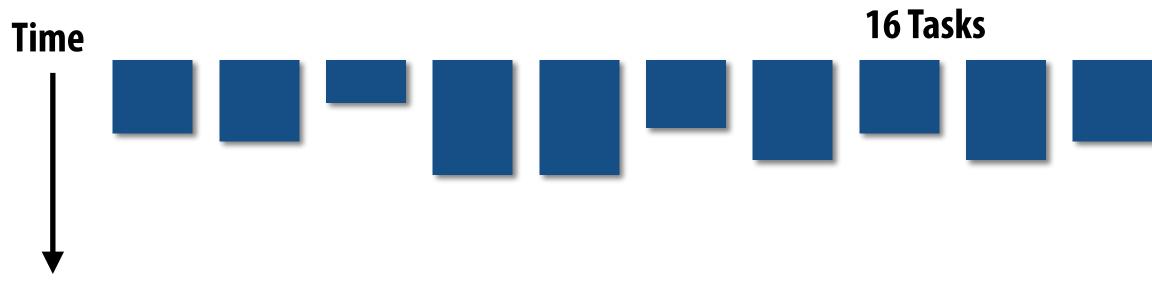

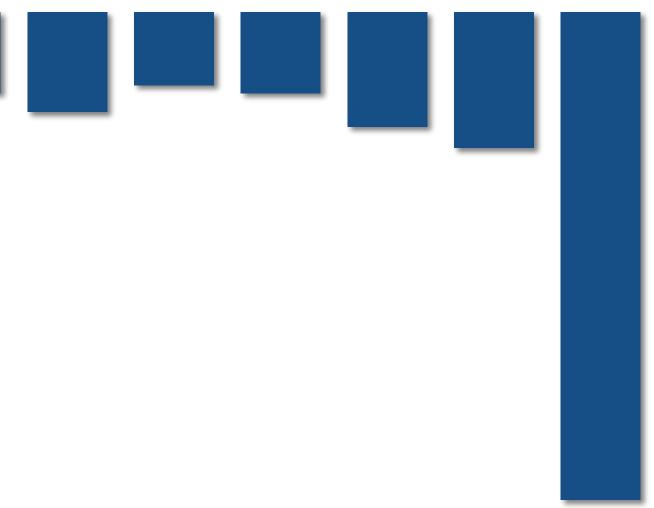

# Smarter task scheduling

What happens if scheduler runs the long task last? Potential for load imbalance!

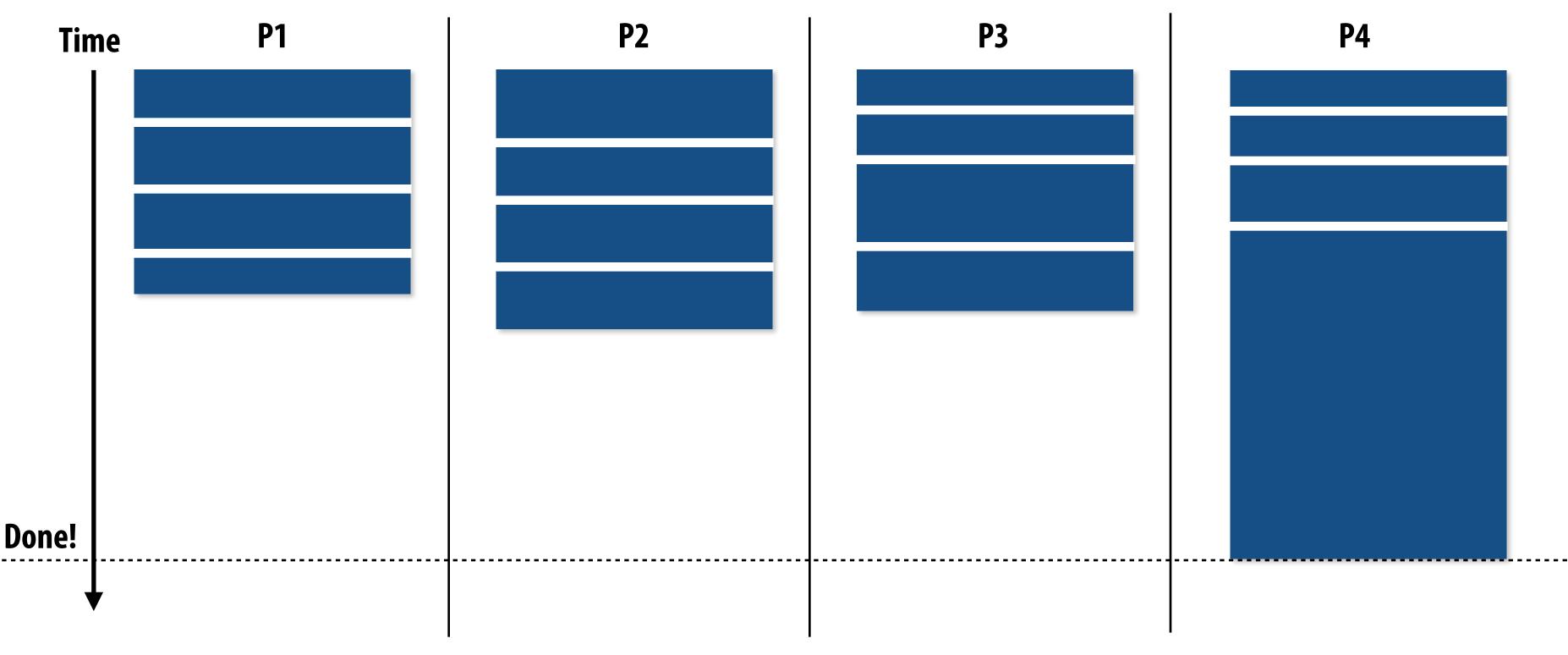

**One possible solution to imbalance problem:** 

Divide work into a larger number of smaller tasks

- Hopefully this makes the "long pole" shorter relative to overall execution time
- May increase synchronization overhead
- May not be possible (perhaps long task is fundamentally sequential)

# Smarter task scheduling

Schedule long task first to reduce "slop" at end of computation

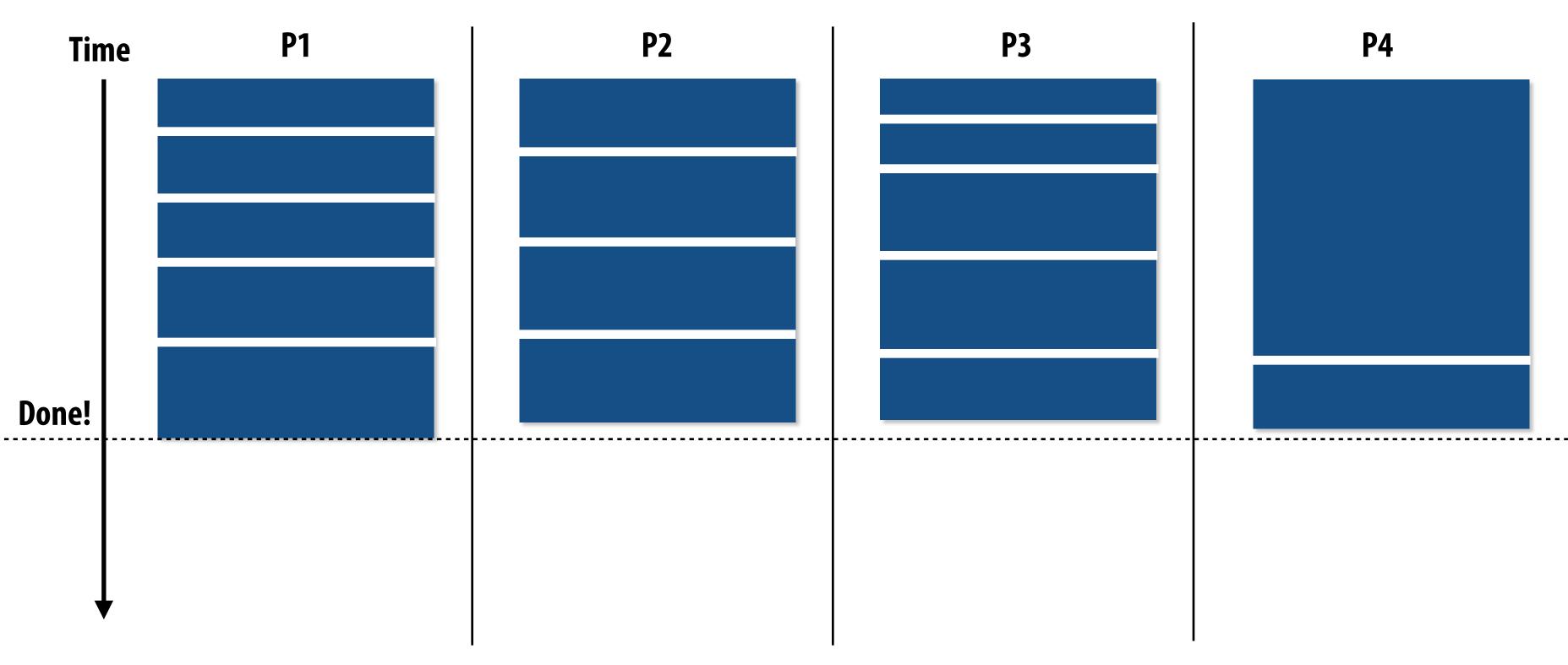

**Another solution: smarter scheduling** 

## Schedule long tasks first

- Thread performing long task performs fewer overall tasks, but approximately the same amount of work as the other threads.
- Requires some knowledge of workload (some predictability of cost)

# **Decreasing synchronization overhead using** a distributed set of queues

(avoid need for all workers to synchronize on single work queue)

**Subproblems** (a.k.a. "tasks", "work to do")

Set of work queues (In general, one per worker thread)

Worker threads: Pull data from OWN work queue Push new work to OWN work queue When local work queue is empty... **STEAL work from another work queue** 

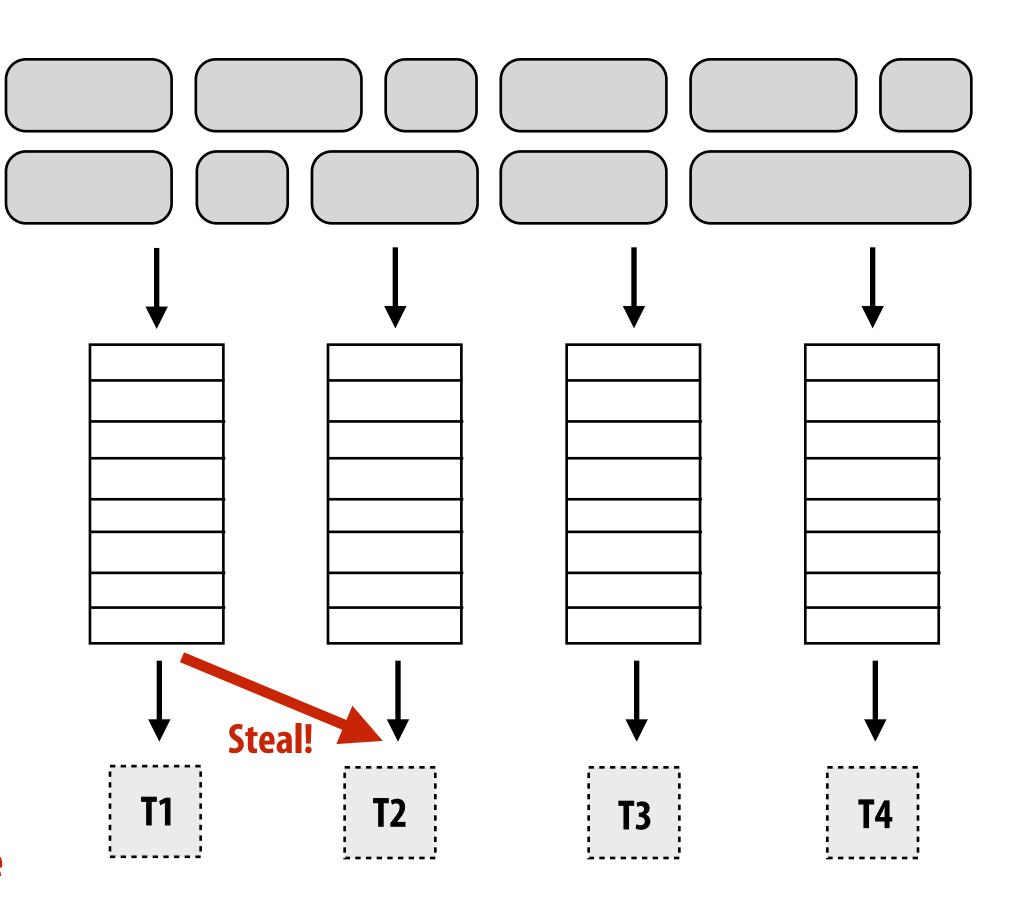

## Work in task queues need not be independent

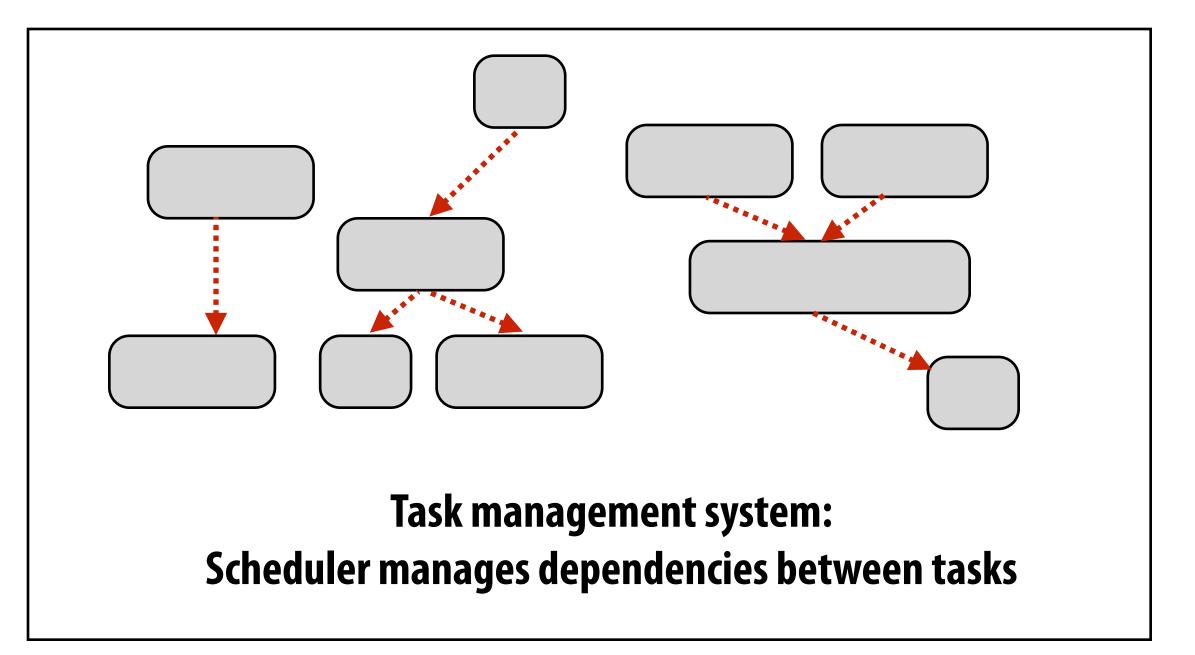

-----> = application-specified dependency

A task cannot be assigned to worker thread until all its task dependencies are satisfied

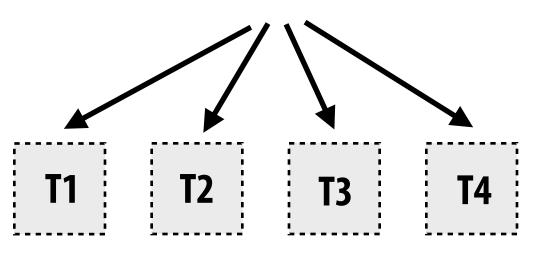

## Workers can submit new tasks (with optional explicit dependencies) to task system

# Summary

## **Challenge: achieving good workload balance**

- Want all processors working all the time (otherwise, resources are idle!)
- But want low-cost solution for achieving this balance
  - Minimize computational overhead (e.g., scheduling/assignment logic)
  - Minimize synchronization costs

## Static assignment vs. dynamic assignment

- Really, it is not an either/or decision, there's a continuum of choices
- Use up-front knowledge about workload as much as possible to reduce load imbalance and task management/synchronization costs (in the limit, if the system knows everything, use fully static assignment)
- Issues discussed today span aspects of task decomposition, assignment, and orchestration

# Scheduling fork-join parallelism

# **Common parallel programming patterns**

## **Data parallelism:**

Perform same sequence of operations on many data elements

```
// ISPC foreach
foreach (i=0 ... N) {
   B[i] = foo(A[i]);
}
```

```
// ISPC bulk task launch
launch[numTasks] myFooTask(A, B);
```

```
// using higher-order function 'map'
map(foo, A, B);
```

```
// openMP parallel for
#pragma omp parallel for
for (int i=0; i<N; i++) {</pre>
   B[i] = foo(A[i]);
```

// bulk CUDA thread launch (GPU programming) foo<<<numBlocks, threadsPerBlock>>>(A, B);

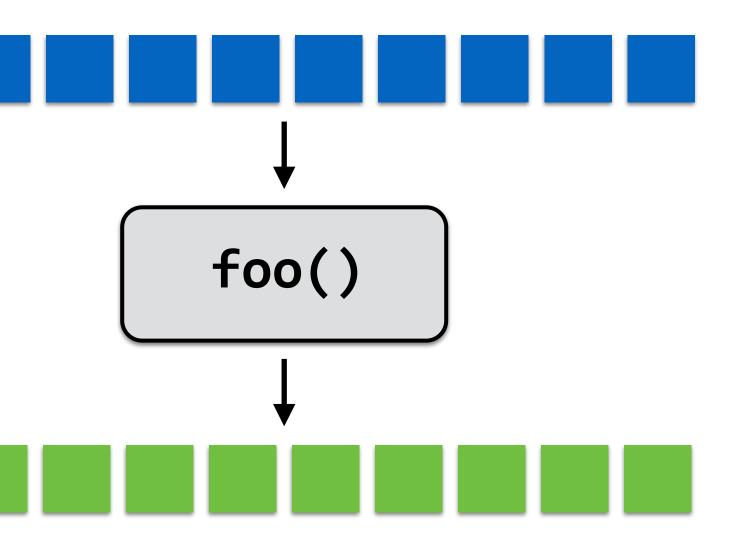

# Common parallel programming patterns

Explicit management of parallelism with threads:

Create one thread per execution unit (or per amount of desired concurrency)

- Example below: C code with C++ threads

```
float* A;
float* B;
// initialize arrays A and B here
void myFunction(float* A, float* B { ... }
std::thread thread[NUM_HW_EXEC_CONTEXTS];
for (int i=0; i<NUM_HW_EXEC_CONTEXTS; i++) {</pre>
  thread[i] = std::thread(myFunction, A, B);
}
for (int i=0; i<num_cores; i++) {</pre>
  thread[i].join();
```

# **Consider divide-and-conquer algorithms**

## **Quick sort:**

```
// sort elements from 'begin' up to (but not including) 'end'
void quick_sort(int* begin, int* end) {
  if (begin >= end-1)
    return;
  else {
     // choose partition key and partition elements
     // by key, return position of key as `middle`
     int* middle = partition(begin, end);
     quick_sort(begin, middle);
     quick_sort(middle+1, last);
}
                              independent work!
```

## Dependencies

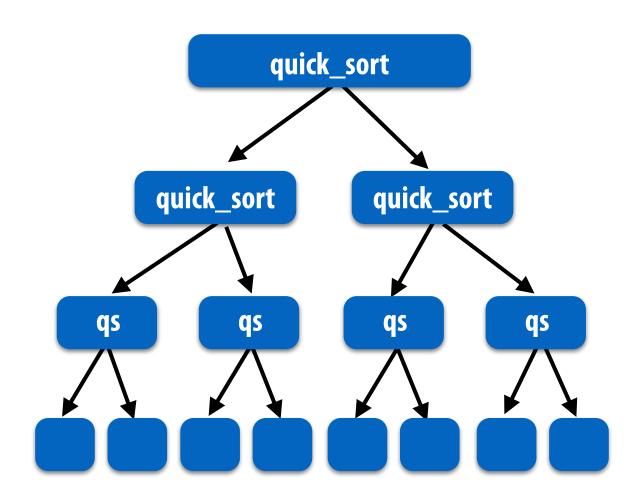

# Fork-join pattern

- Natural way to express the independent work that is inherent in divide-and-conquer algorithms
- This lecture's code examples will be in Cilk Plus
  - C++ language extension
  - Originally developed at MIT, now adapted as open standard (in GCC, Intel ICC)

Semantics: invoke foo, but unlike standard function call, caller <u>may continue</u> <u>executing asynchronously</u> with execution of foo.

cilk\_sync; "join"

Semantics: returns when all calls spawned by current function have completed. ("sync up" with the spawned calls)

Note: there is an implicit cilk\_sync at the end of every function that contains a cilk\_spawn (implication: when a Cilk function returns, all work associated with that function is complete)

## **Call-return of a function in C\***

```
void my_func() {
  // calling function (part A)
  foo();
  bar();
  // calling function (part B)
}
```

## Semantics of a function call: **Control moves to the function that is called** (Thread executes instructions for the function)

When function returns, control returns back to caller (thread resumes executing instructions from the caller)

## my\_func()

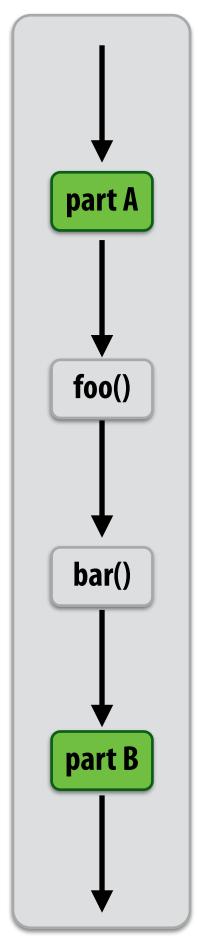

## **Basic Cilk Plus examples**

```
// foo() and bar() may run in parallel
cilk_spawn foo();
bar();
cilk_sync;
```

```
// foo() and bar() may run in parallel
cilk_spawn foo();
cilk_spawn bar();
cilk_sync;
```

Same amount of independent work first example, but potentially higher runtime overhead (due to two spawns vs. one)

```
// foo, bar, fizz, buzz, may run in parallel
cilk_spawn foo();
cilk_spawn bar();
cilk_spawn fizz();
buzz();
cilk_sync;
```

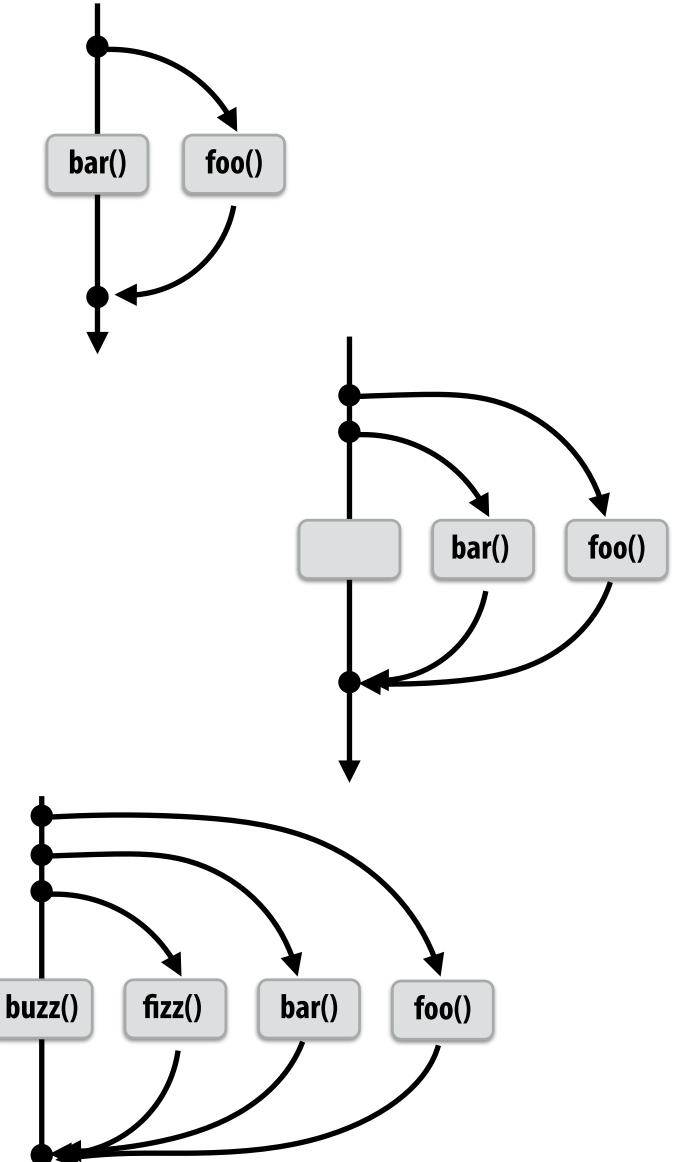

## Abstraction vs. implementation

- Notice that the cilk\_spawn abstraction does not specify how or when spawned calls are scheduled to execute
  - Only that they <u>may</u> be run concurrently with caller (and with all other calls spawned by the caller)
  - Question: Is an implementation of Cilk correct if it implements cilk\_spawn foo() the same way as it implementation a normal function call to foo()?
  - But cilk sync does serve as a constraint on scheduling
    - All spawned calls must complete before cilk sync returns

## Parallel quicksort in Cilk Plus

```
void quick_sort(int* begin, int* end) {
    if (begin >= end - PARALLEL_CUTOFF)
    std::sort(begin, end);
    else {
        int* middle = partition(begin, end);
        cilk_spawn quick_sort(begin, middle);
        quick_sort(middle+1, last);
    }
}
```

Sort sequentially if problem size is sufficiently small (overhead of spawn trumps benefits of potential parallelization)

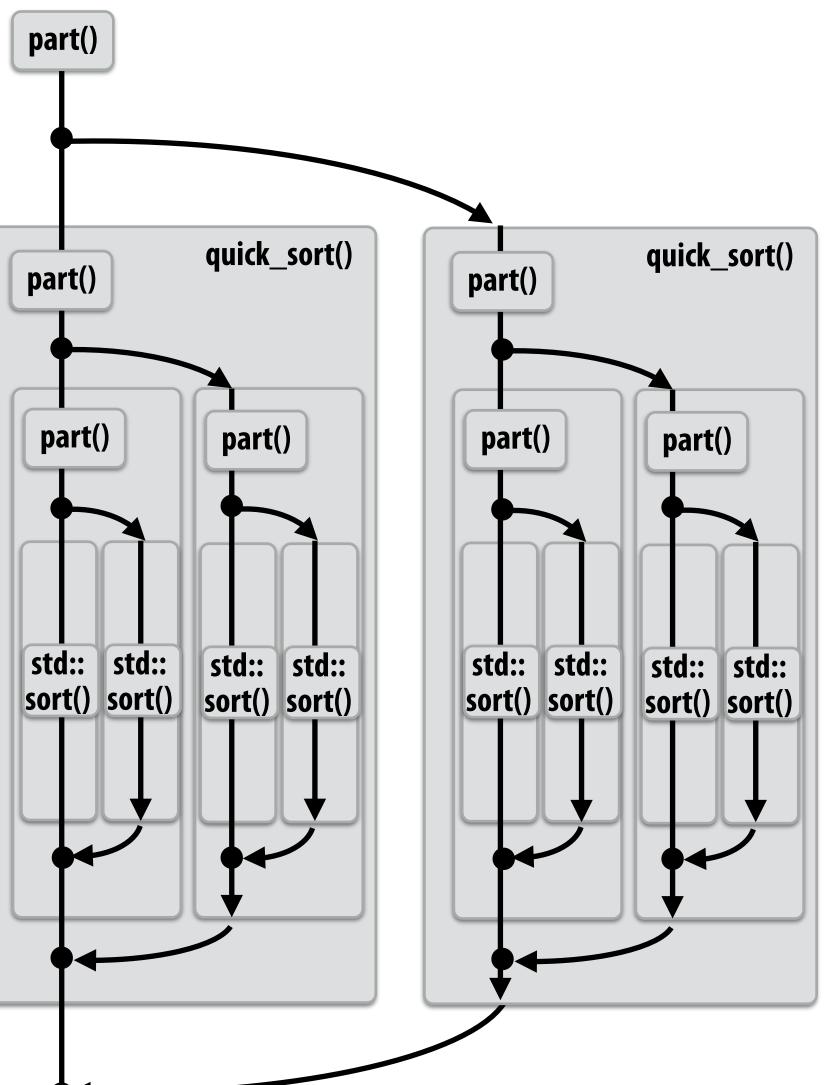

# Writing fork-join programs

Main idea: expose independent work (potential parallelism) to the system using cilk spawn

## **Recall parallel programming rules of thumb**

- Want at least as much work as parallel execution capability (e.g., program should probably spawn at least as much work as needed to fill all the machine's processing resources)
- Want more independent work than execution capability to allow for good workload balance of all the work onto the cores
  - "parallel slack" = ratio of independent work to machine's parallel execution capability (in practice: ~8 is a good ratio)
- But not too much independent work so that granularity of work is too small (too much slack incurs overhead of managing fine-grained work)

# Scheduling fork-join programs

- Consider very simple scheduler:
  - Launch pthread for each cilk\_spawn using pthread\_create
  - Translate cilk\_sync into appropriate pthread\_join calls
  - **Potential performance problems?**
  - Heavyweight spawn operation
  - Many more concurrently running threads than cores
    - **Context switching overhead**
    - Larger working set than necessary, less cache locality

## Note: now we are going to talk about the implementation of Cilk

## Pool of worker threads

## The Cilk Plus runtime maintains pool of worker threads

- Think: all threads are created at application launch \*
- Exactly as many worker threads as execution contexts in the machine

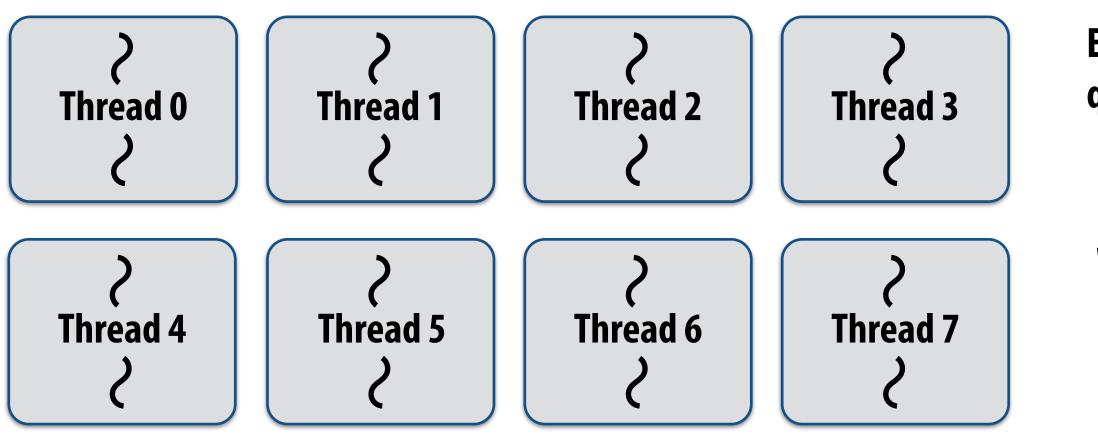

\* It's perfectly fine to think about it this way, but in reality, runtimes tend to be lazy and initialize worker threads on the first Cilk spawn. (This is a common implementation strategy, ISPC does the same with worker threads that run ISPC tasks.)

## worker threads aunch \* contexts in the machine

Example: Eight thread worker pool for my quad-core laptop with Hyper-Threading

while (work\_exists()) {
 work = get\_new\_work();
 work.run();
}

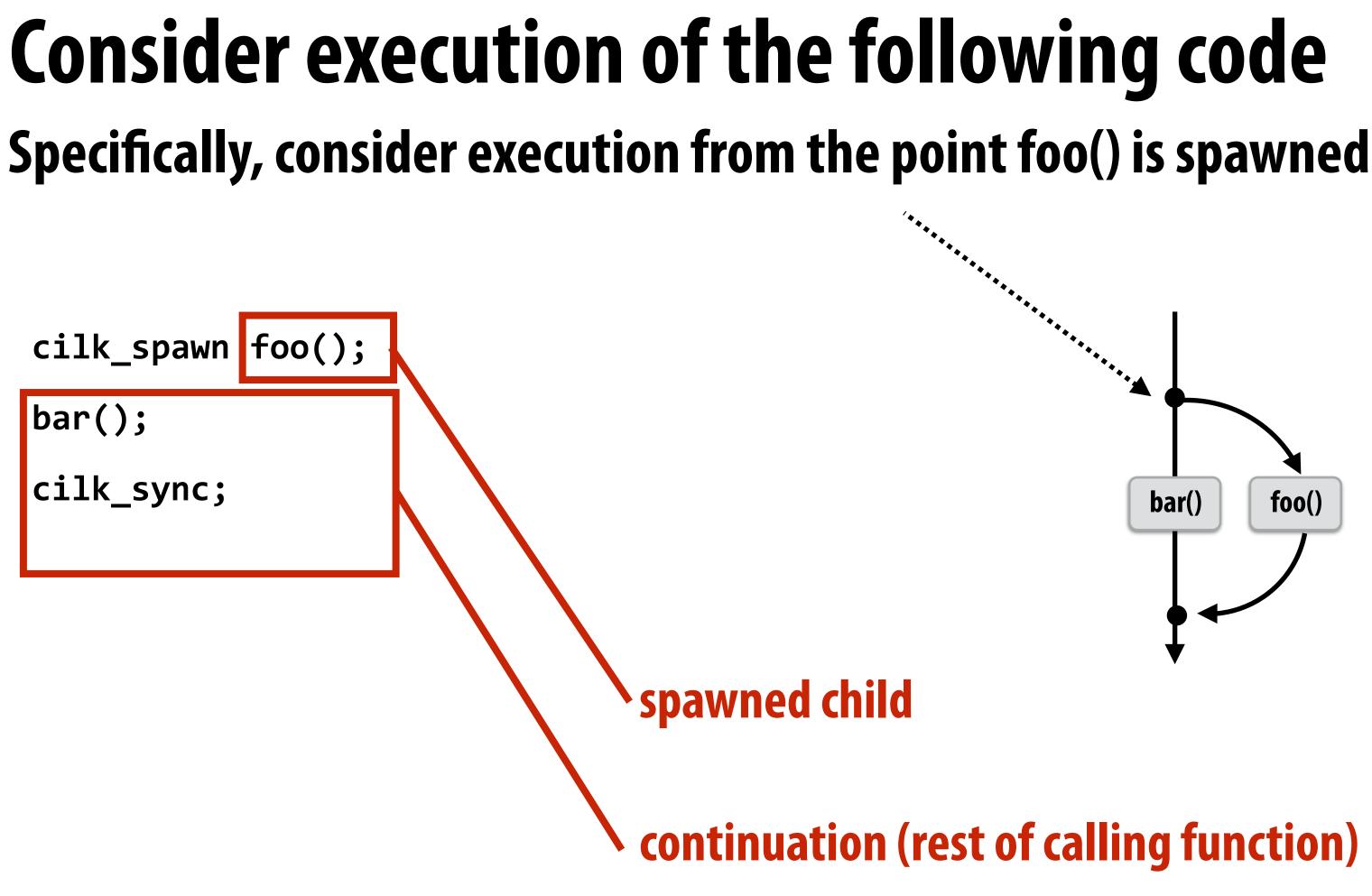

## What threads should foo() and bar() be executed by?

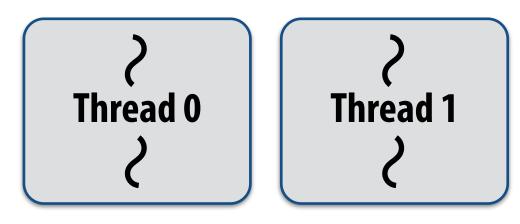

# First, consider a serial implementation

Run child first... via a regular function call

- Thread runs foo(), then returns from foo(), then runs bar()
- Continuation is implicit in the thread's stack

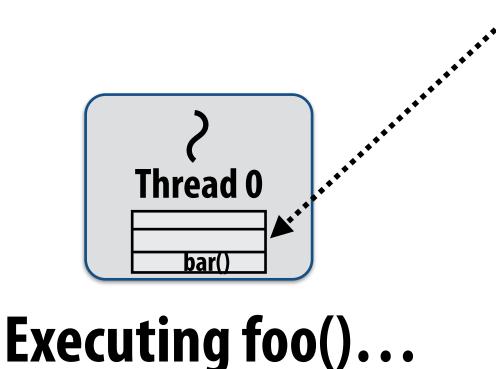

**Traditional thread call stack** (indicates bar() will be run next after return from foo())

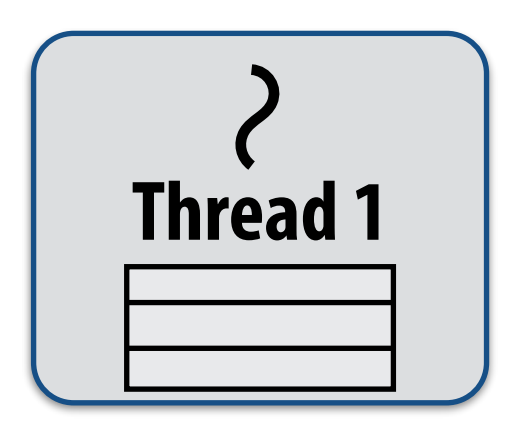

## What if, while executing foo(), thread 1 goes idle...

## Inefficient: thread 1 could be performing bar() at this time!

# Per-thread work queues store "work to do"

**Upon reaching** cilk\_spawn foo(), thread places continuation in its work queue, and begins executing foo().

**Thread 0 work queue** 

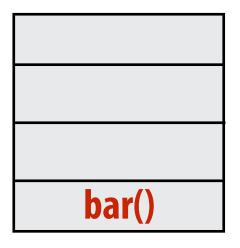

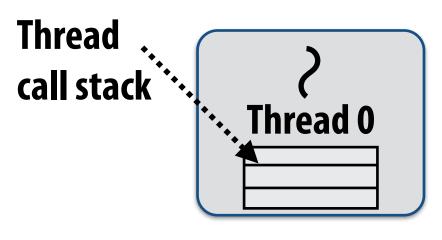

**Executing foo()...** 

Thread 1 work queue

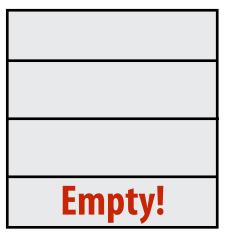

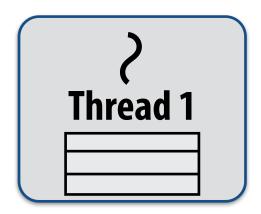

## Idle threads "steal" work from busy threads

## If thread 1 goes idle (a.k.a. there is no work in its own queue), then it looks in thread O's queue for work to do.

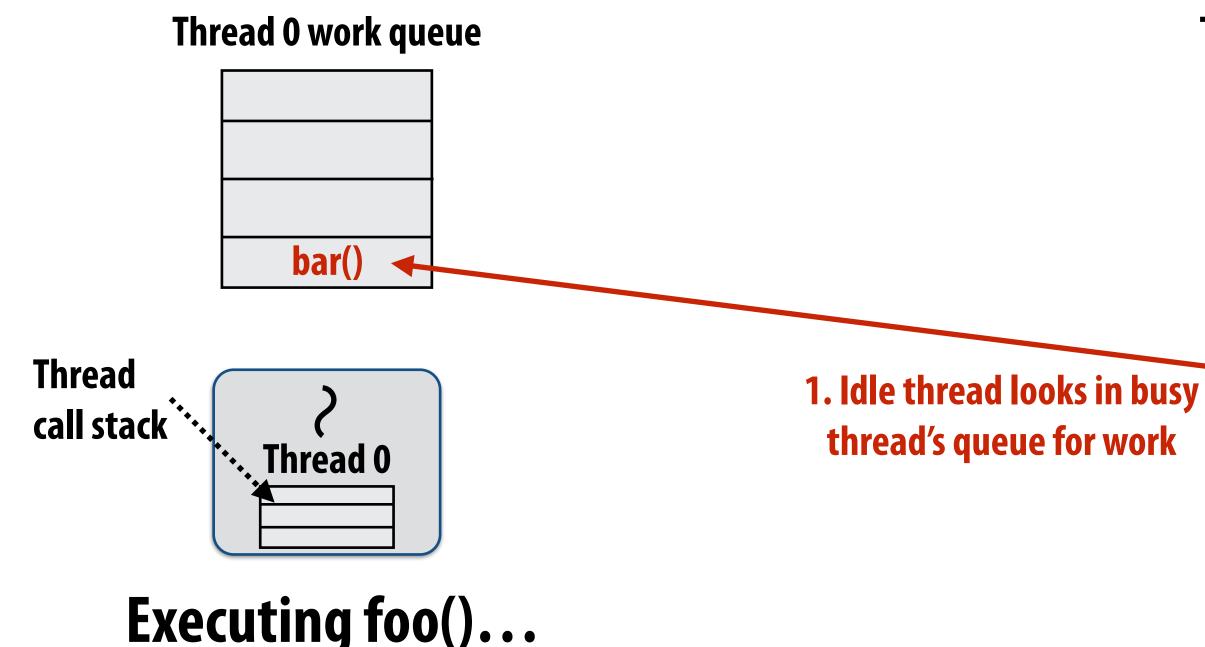

Thread 1 work queue

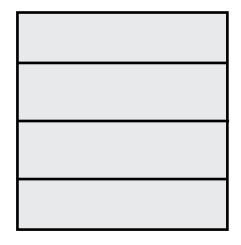

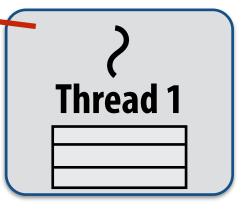

## Idle threads "steal" work from busy threads

## If thread 1 goes idle (a.k.a. there is no work in its own queue), then it looks in thread 0's queue for work to do.

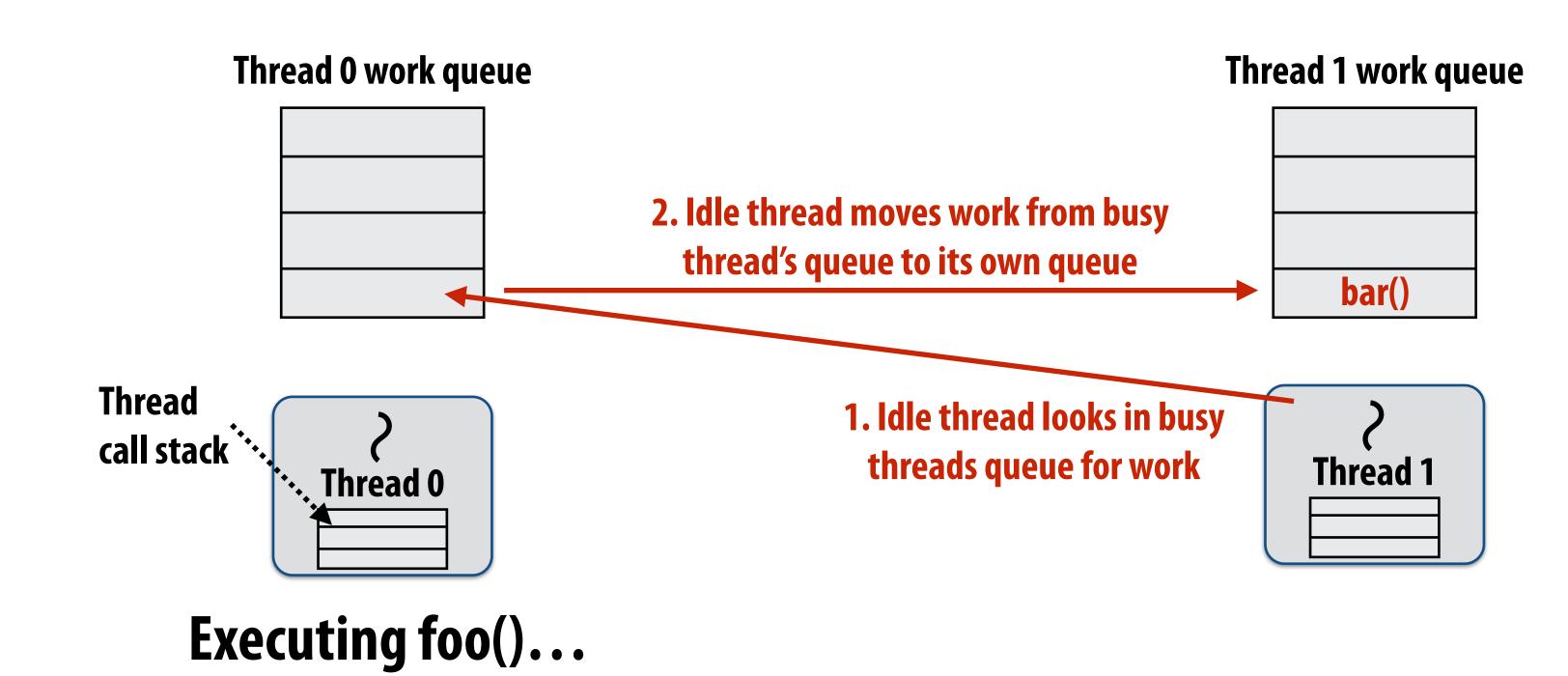

# Idle threads "steal" work from busy threads

## If thread 1 goes idle (a.k.a. there is no work in its own queue), then it looks in thread 0's queue for work to do.

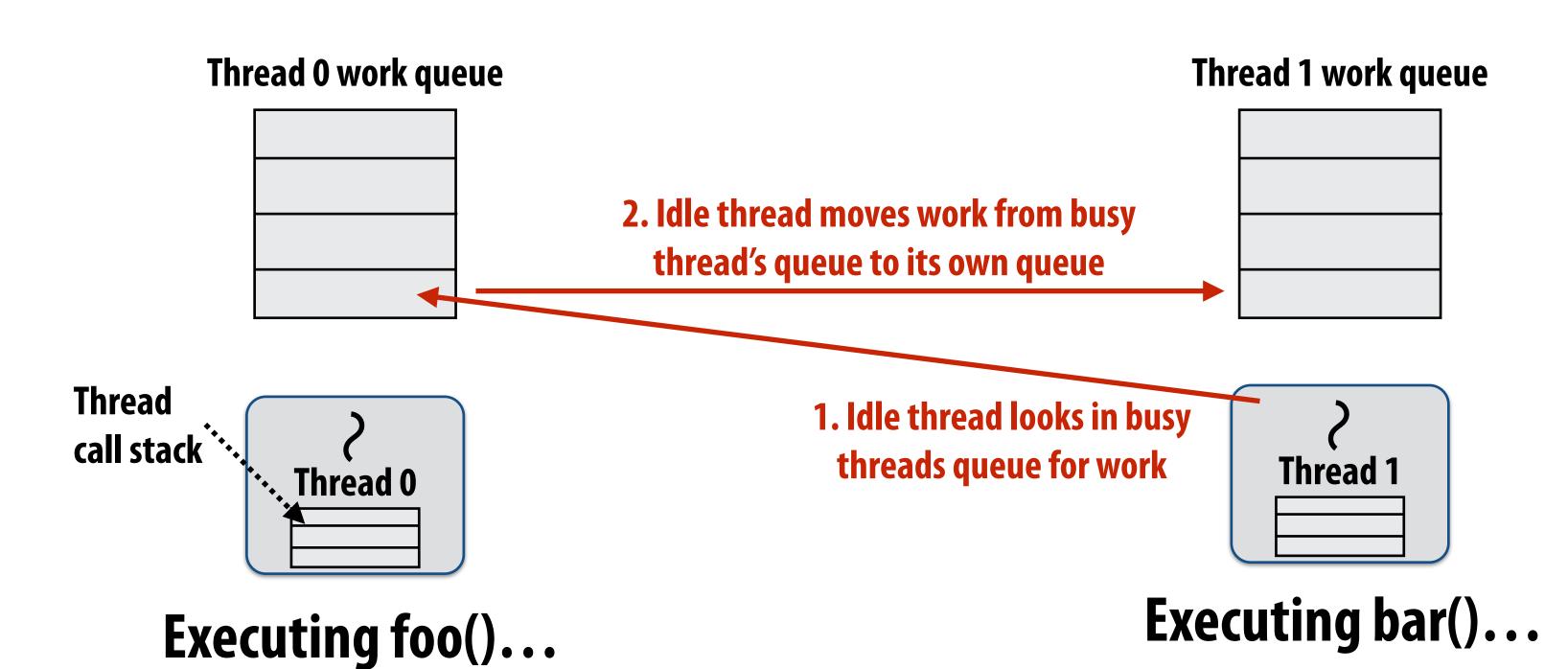

3. Thread resumes execution

# At spawn, should calling thread run the child or the continuation?

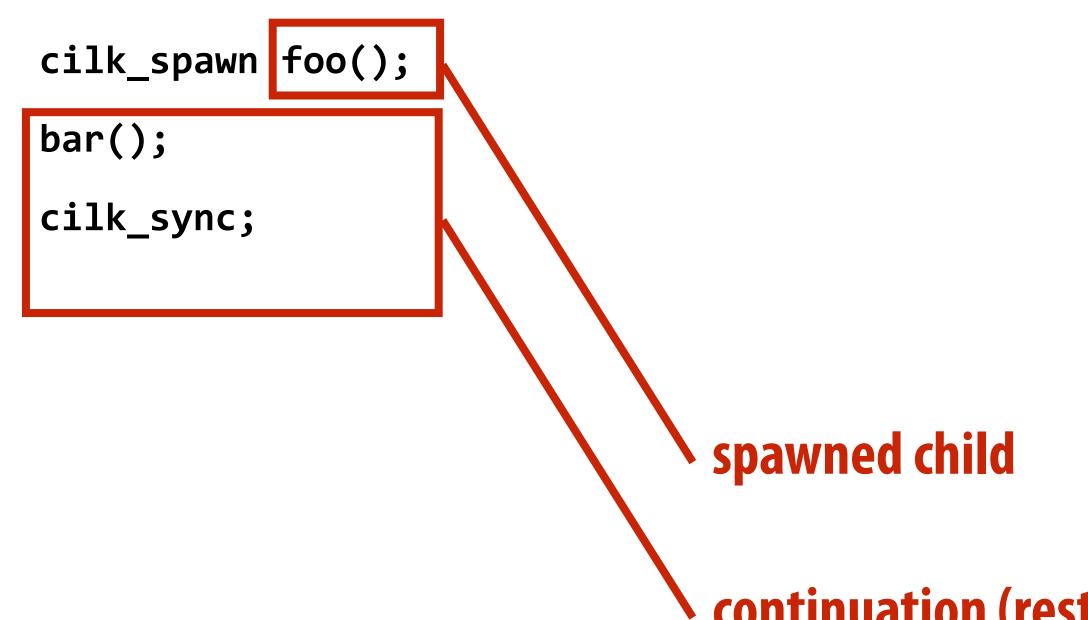

## Run continuation first: queue child for later execution

- Child is made available for stealing by other threads ("child stealing")

## Run child first: enqueue continuation for later execution

- Continuation is made available for stealing by other threads ("continuation stealing")

## Which implementation do we choose?

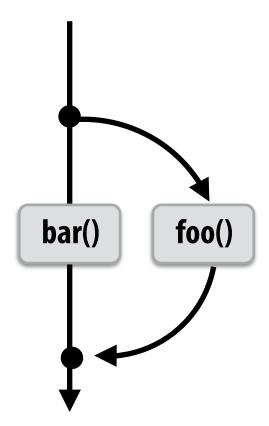

## continuation (rest of calling function)

## ecution hild stealing")

## execution reads ("continuation stealing")

# **Consider thread executing the following code**

```
for (int i=0; i<N; i++) {</pre>
  cilk_spawn foo(i);
}
cilk_sync;
```

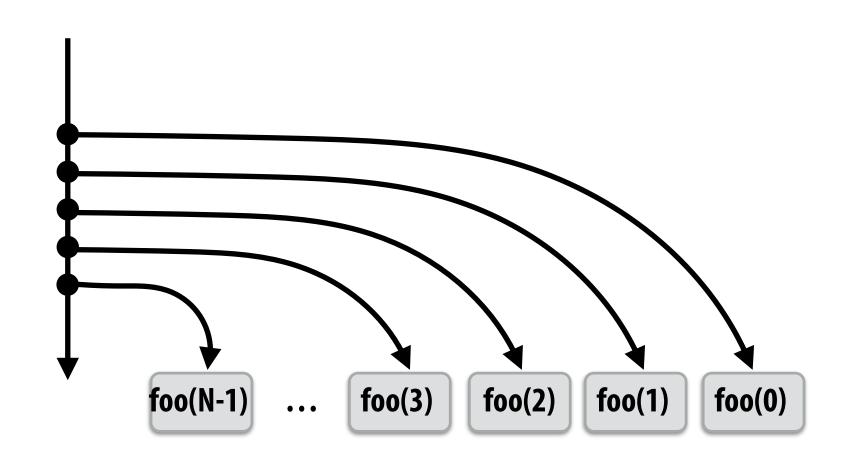

## Run continuation first ("child stealing")

- **Caller thread spawns work for all iterations before** executing any of it
- Think: breadth-first traversal of call graph. O(N) space for spawned work (maximum space)
- If no stealing, execution order is very different than that of program with cilk\_spawn removed

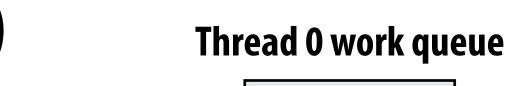

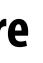

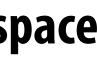

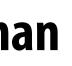

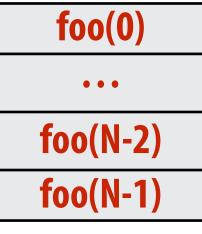

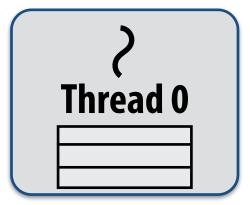

# Consider thread executing the following code

```
for (int i=0; i<N; i++) {
   cilk_spawn foo(i);
}
cilk_sync;</pre>
```

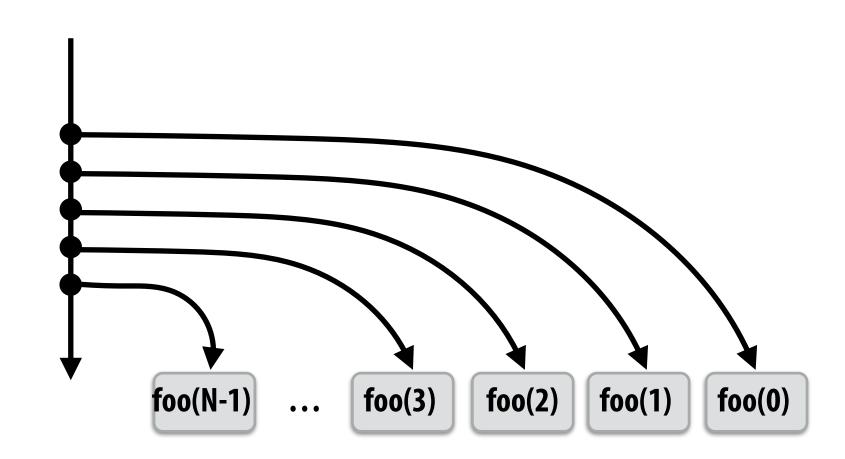

## Run child first ("continuation stealing")

- Caller thread only creates one item to steal (continuation that represents all remaining iterations)
- If no stealing occurs, thread continually pops continuation from work queue, enqueues new continuation (with updated value of i)
- Order of execution is the same as for program with spawn removed.
- Think: depth-first traversal of call graph

Thread 0 work queue

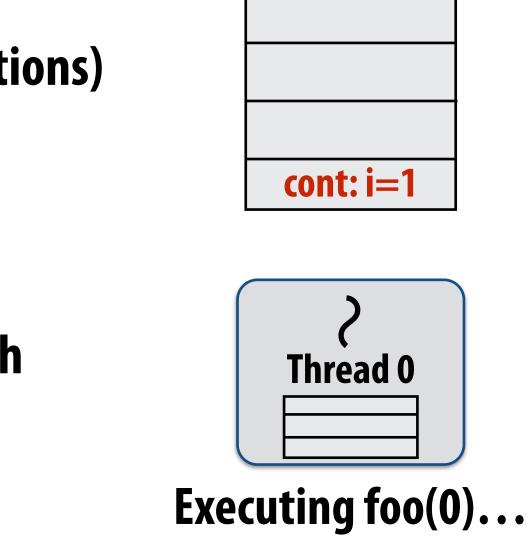

# **Consider thread executing the following code**

```
for (int i=0; i<N; i++) {</pre>
  cilk_spawn foo(i);
}
cilk_sync;
```

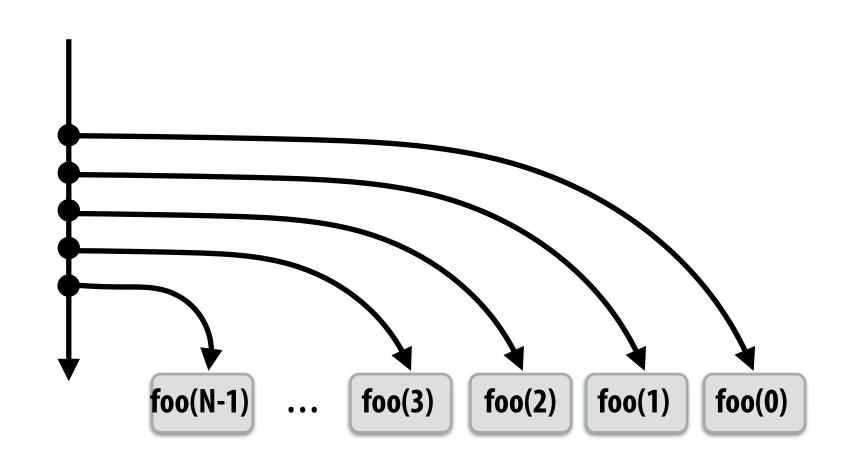

## **Run child first ("continuation stealing")**

- Enqueues continuation with i advanced by 1
- If continuation is stolen, stealing thread spawns and executes next iteration
- Can prove that work queue storage for system with T threads is no more than T times that of stack storage for single threaded execution

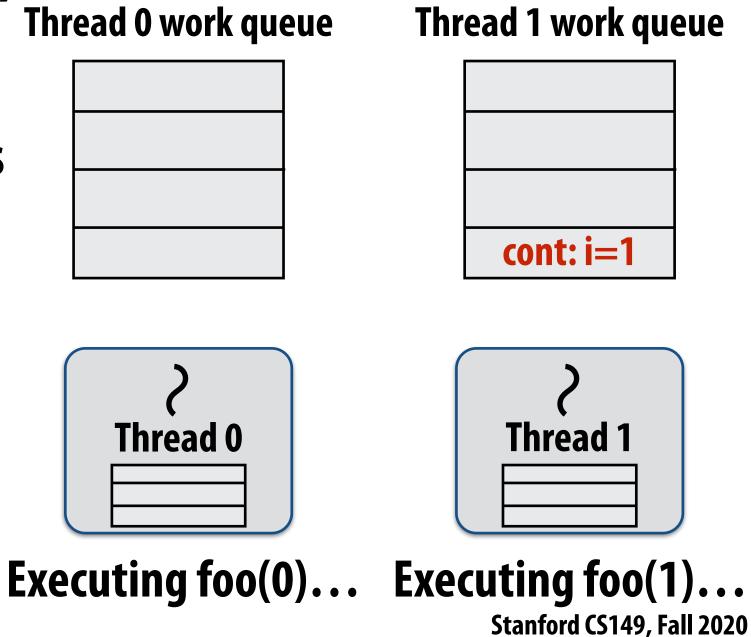

# Scheduling quicksort: assume 200 elements

. . .

```
void quick_sort(int* begin, int* end) {
  if (begin >= end - PARALLEL_CUTOFF)
    std::sort(begin, end);
  else {
     int* middle = partition(begin, end);
     cilk_spawn quick_sort(begin, middle);
     quick_sort(middle+1, last);
  }
}
```

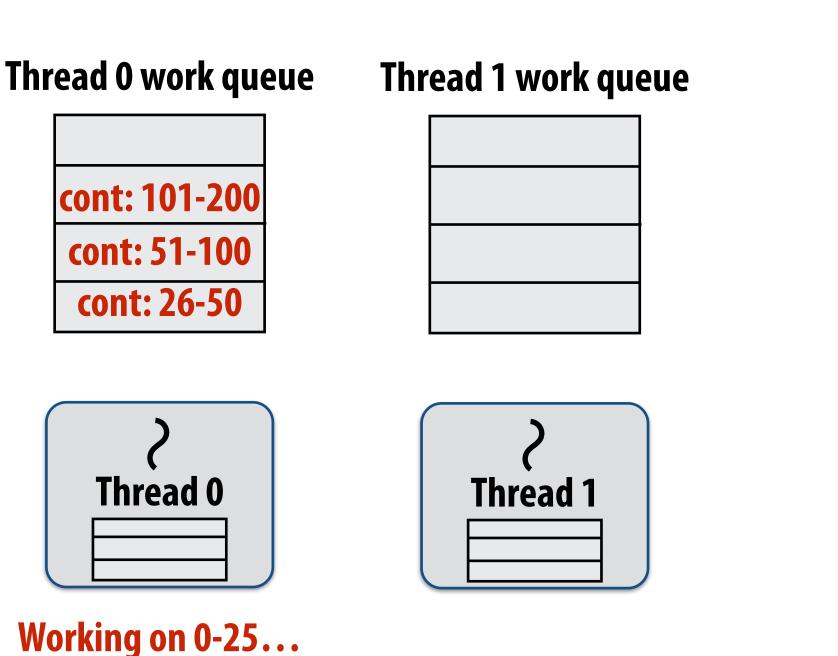

## What work in the queue should other threads steal? (e.g., steal from top or bottom)

### **Thread 2 work queue**

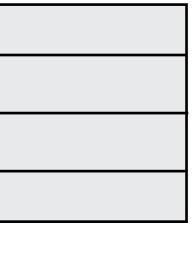

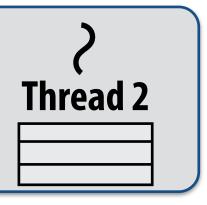

## Implementing work stealing: dequeue per worker

## Work queue implemented as a dequeue (double ended queue)

- Local thread pushes/pops from the "tail" (bottom)
- **Remote threads steal from "head" (top)**

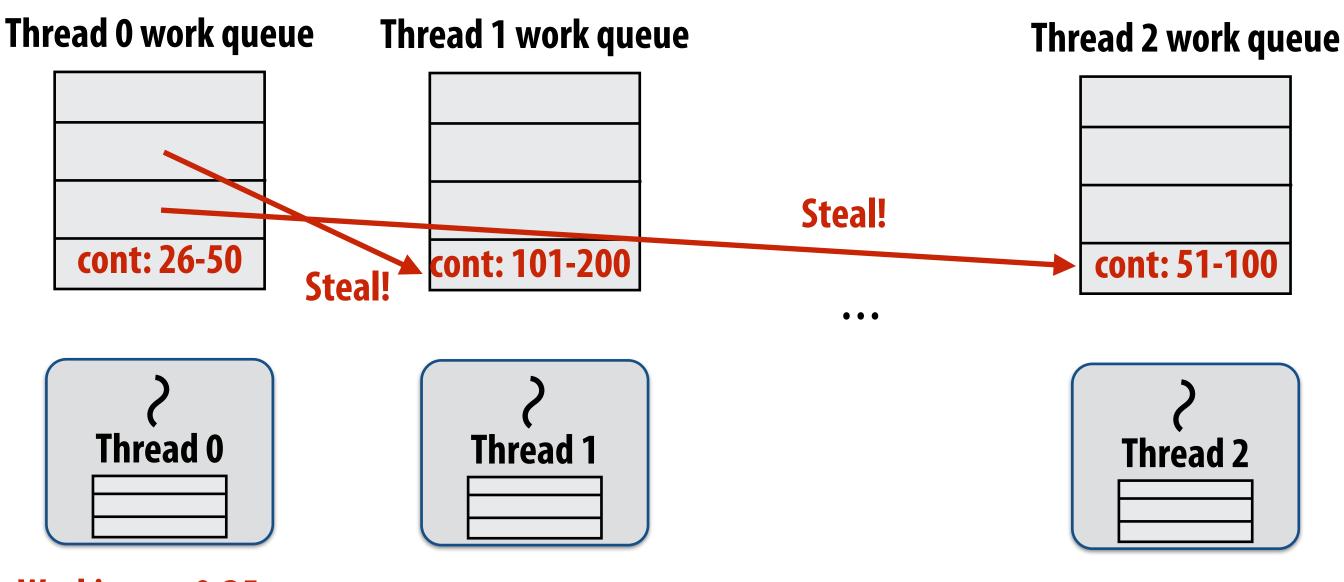

**Working on 0-25...** 

# Implementing work stealing: dequeue per worker

## Work queue implemented as a dequeue (double ended queue)

- Local thread pushes/pops from the "tail" (bottom) -
- Remote threads steal from "head" (top)

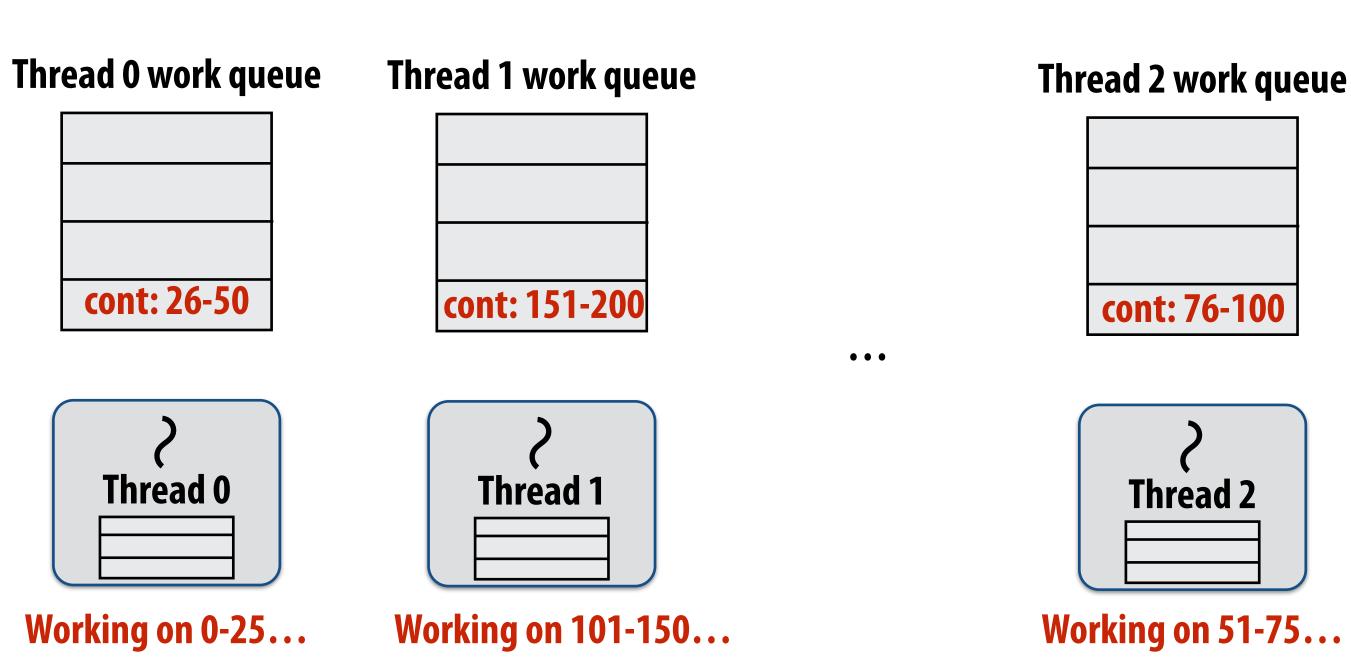

# Implementing work stealing: dequeue per worker

## Work queue implemented as a dequeue (double ended queue)

- Local thread pushes/pops from the "tail" (bottom)
- **Remote threads steal from "head" (top)**

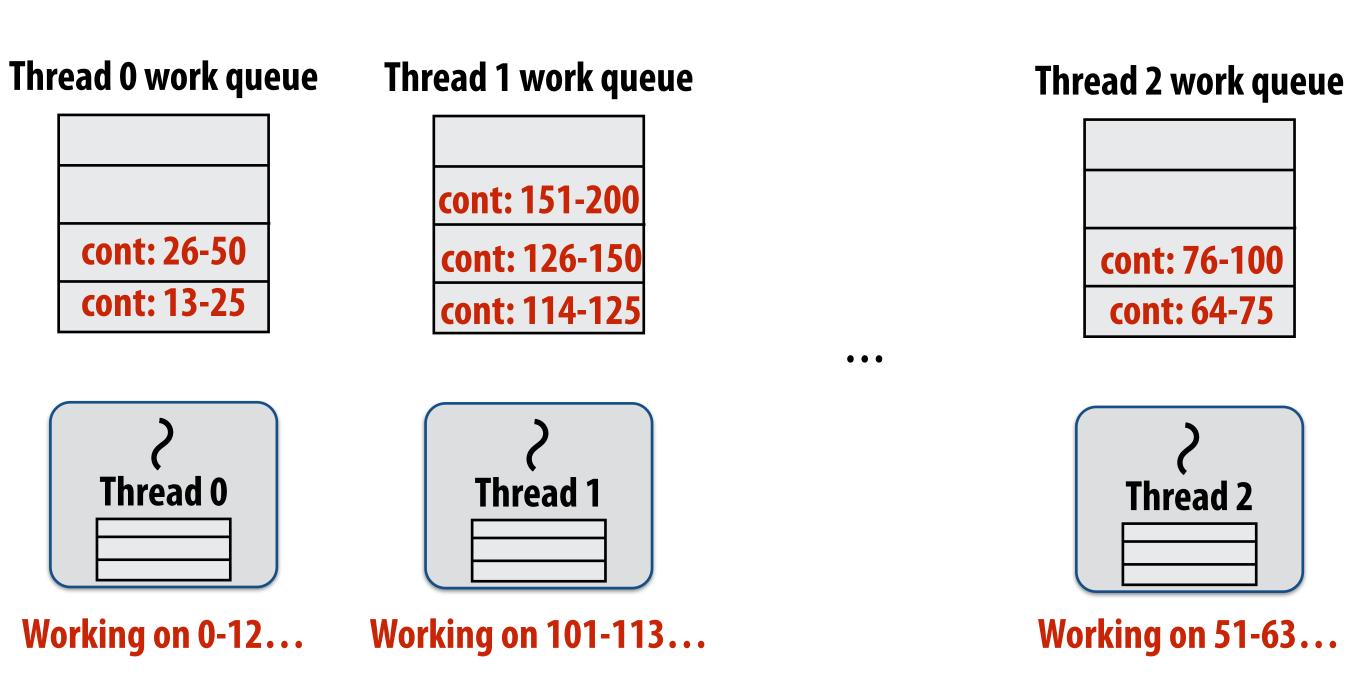

# Implementing work stealing: choice of victim

- Idle threads randomly choose a thread to attempt to steal from
- Steal work from top of dequeue:
  - Steals largest amount of work (reduce number of steals)
  - Maximum locality in work each thread performs (when combined with run child first scheme)
  - Stealing thread and local thread do not contend for same elements of dequeue (efficient lock-free implementations of dequeue exist)

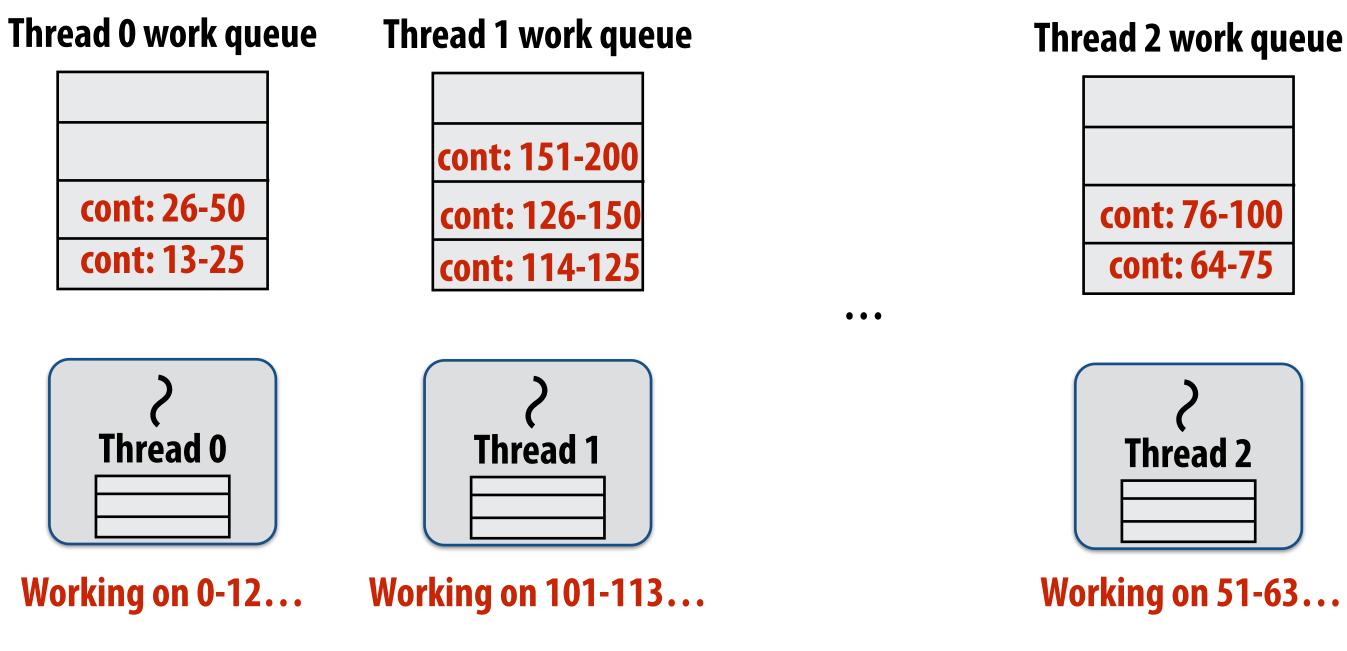

# **Child-first work stealing scheduler anticipates** divide-and-conquer parallelism

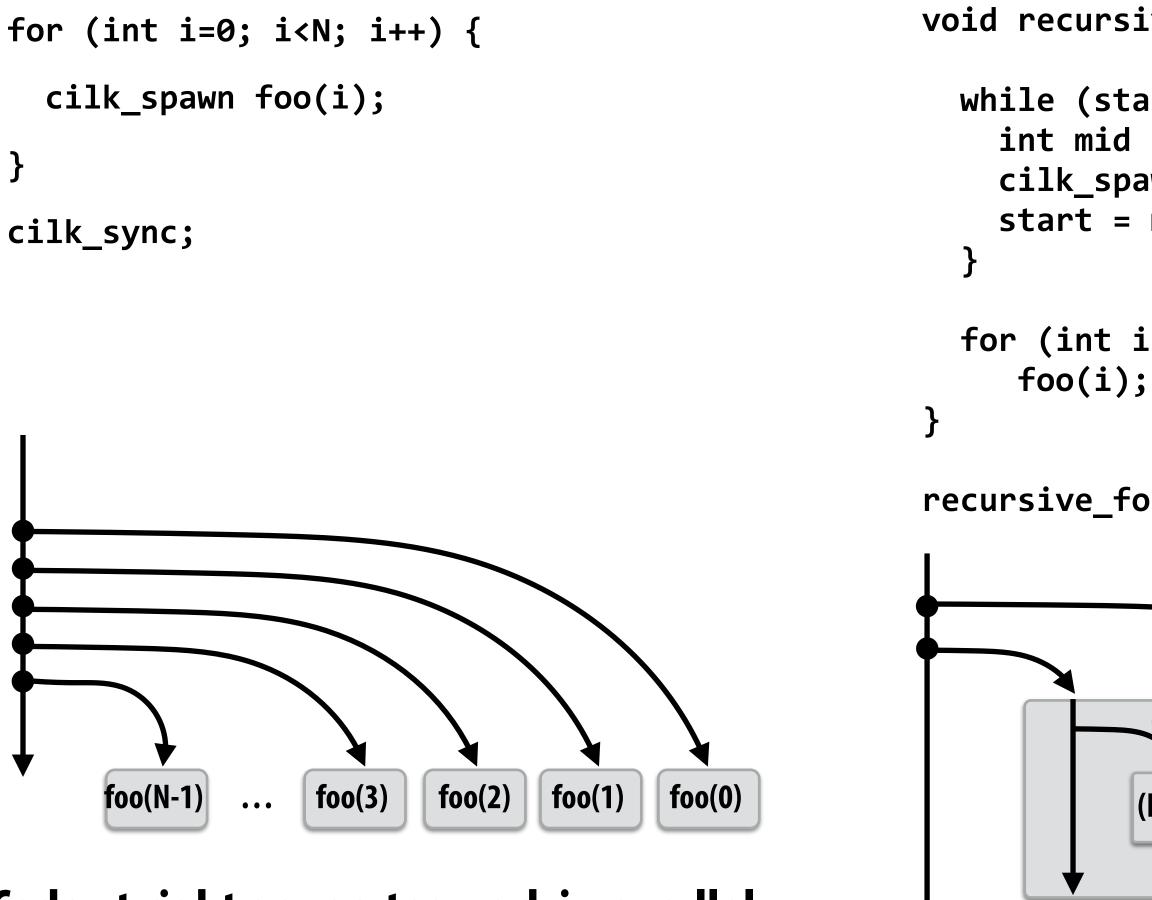

Code at right generates work in parallel, (code at left does not), so it more quickly fills parallel machine

```
void recursive_for(int start, int end) {
  while (start <= end - GRANULARITY) {</pre>
    int mid = (end - start) / 2;
    cilk_spawn recursive_for(start, mid);
    start = mid;
```

```
for (int i=start; i<end; i++)</pre>
```

recursive\_for(0, N);

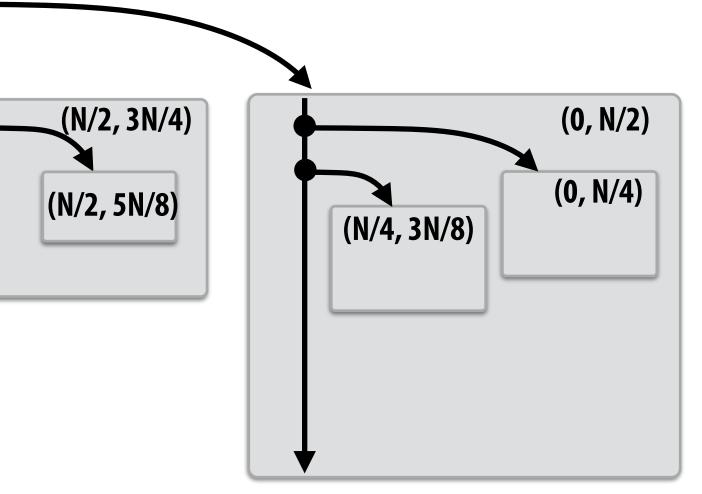

# Implementing sync

```
for (int i=0; i<10; i++) {
   cilk_spawn foo(i);
}
cilk_sync;
bar();</pre>
```

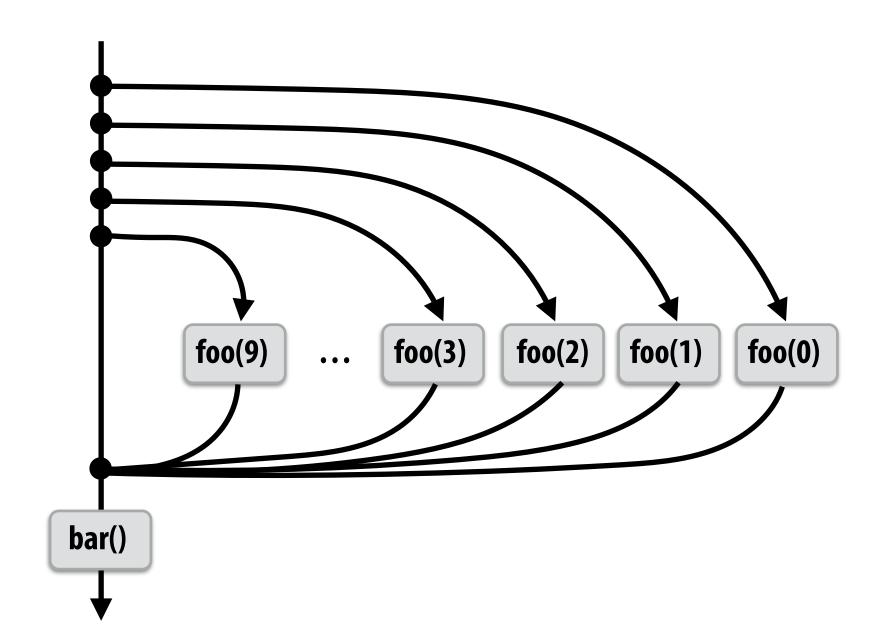

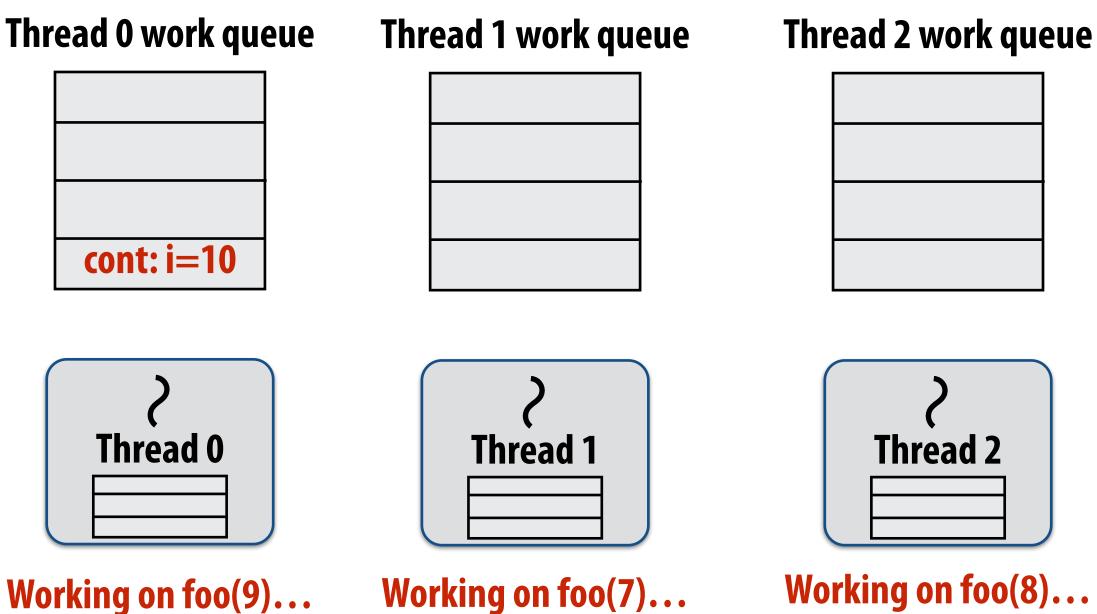

### Thread 3 work queue

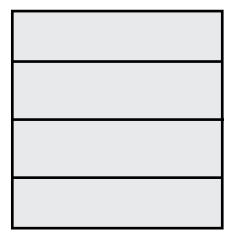

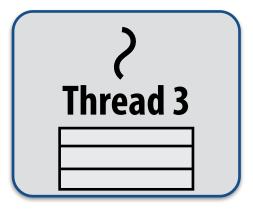

Working on foo(6)...

State of worker threads when all work from loop is nearly complete

# Implementing sync: no stealing case

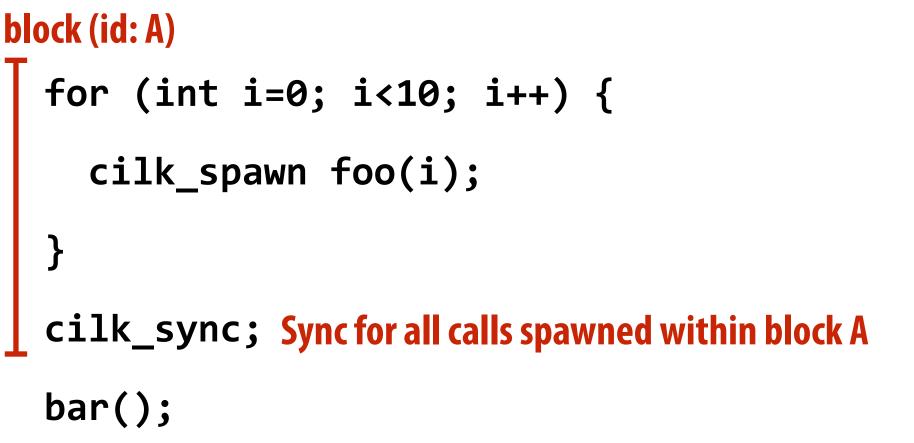

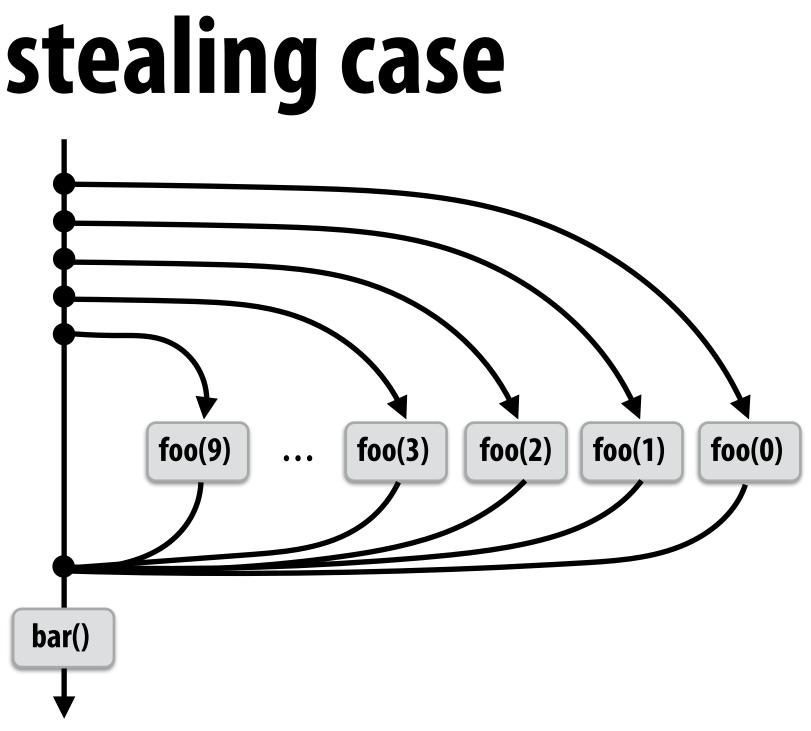

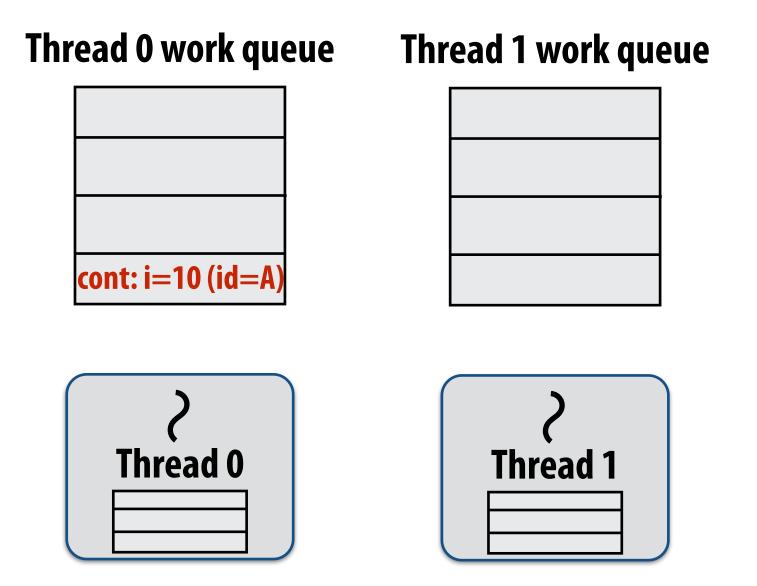

If no work has been stolen by other threads, then there's nothing to do at the sync point.

cilk\_sync is a no-op.

Working on foo(9), id=A...

# Implementing sync: stalling join

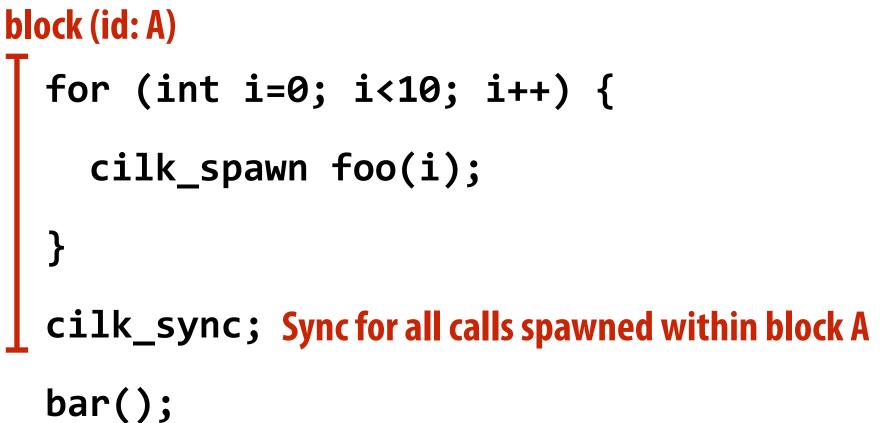

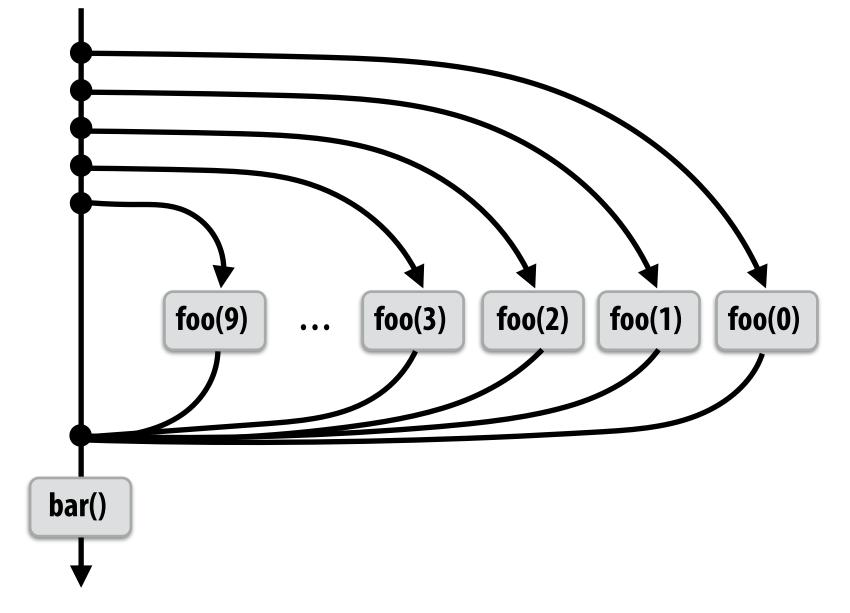

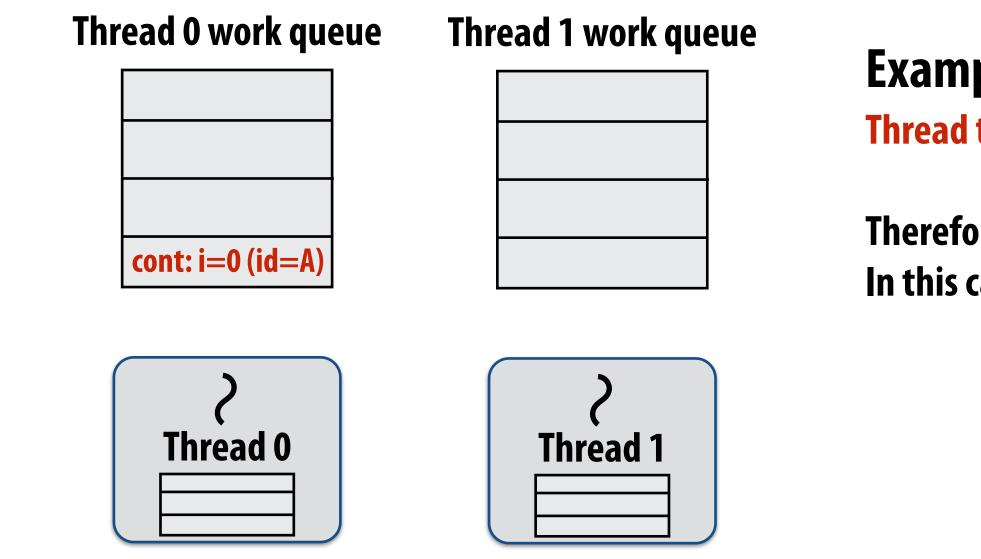

Working on foo(0), id=A...

## Example 1: "stalling" join policy

Thread that initiates the fork must perform the sync.

Therefore it waits for all spawned work to be complete. In this case, thread 0 is the thread initiating the fork

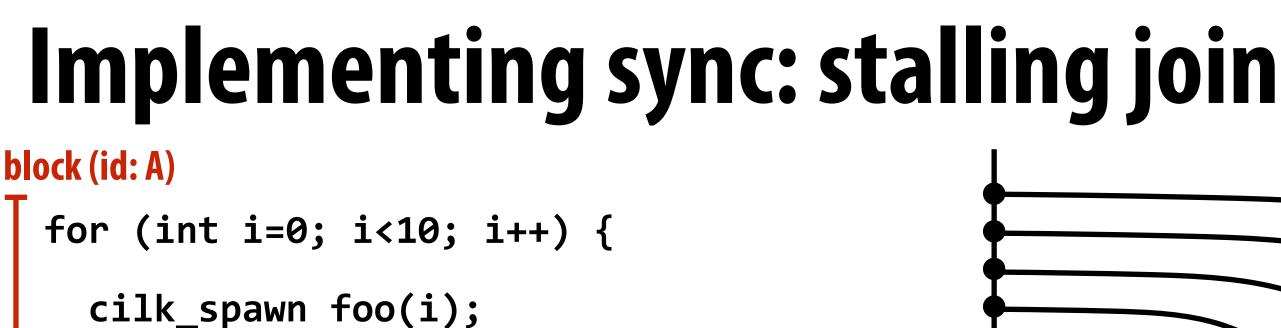

cilk\_sync; Sync for all calls spawned within block A

bar();

}

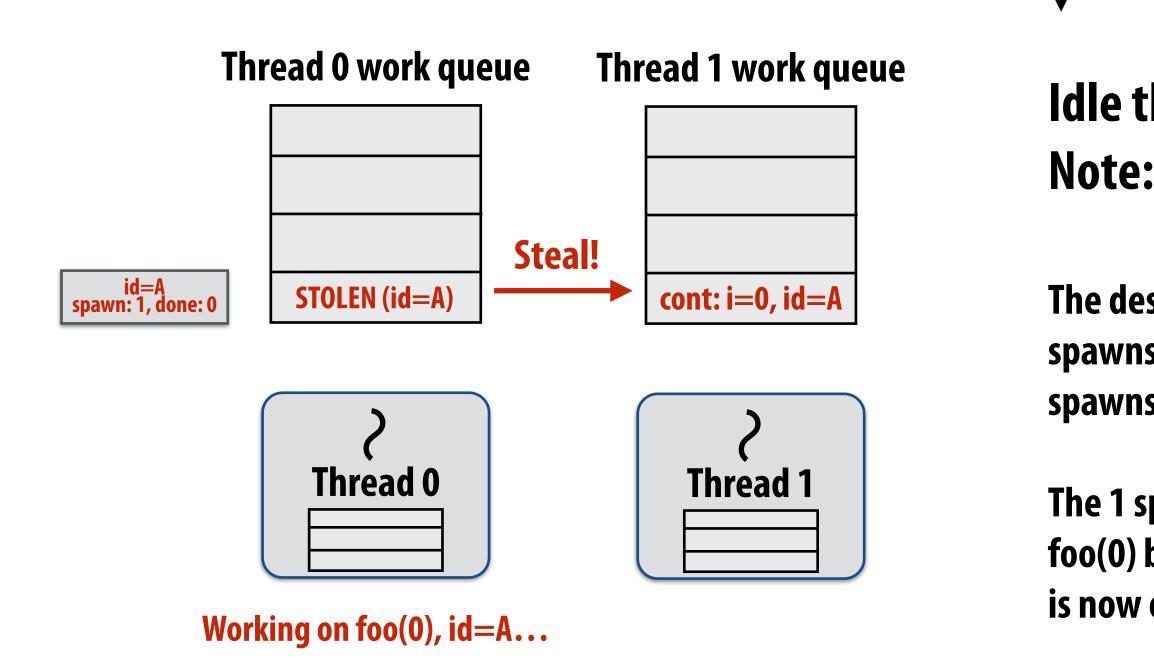

bar()

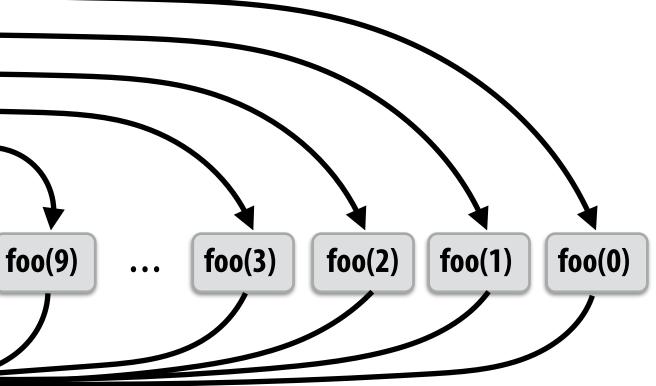

## Idle thread 1 steals from busy thread 0 Note: descriptor for block A created

The descriptor tracks the number of outstanding spawns for the block, and the number of those spawns that have completed.

The 1 spawn tracked by the descriptor corresponds to foo(0) being run by thread 0. (Since the continuation is now owned by thread 1 after the steal.)

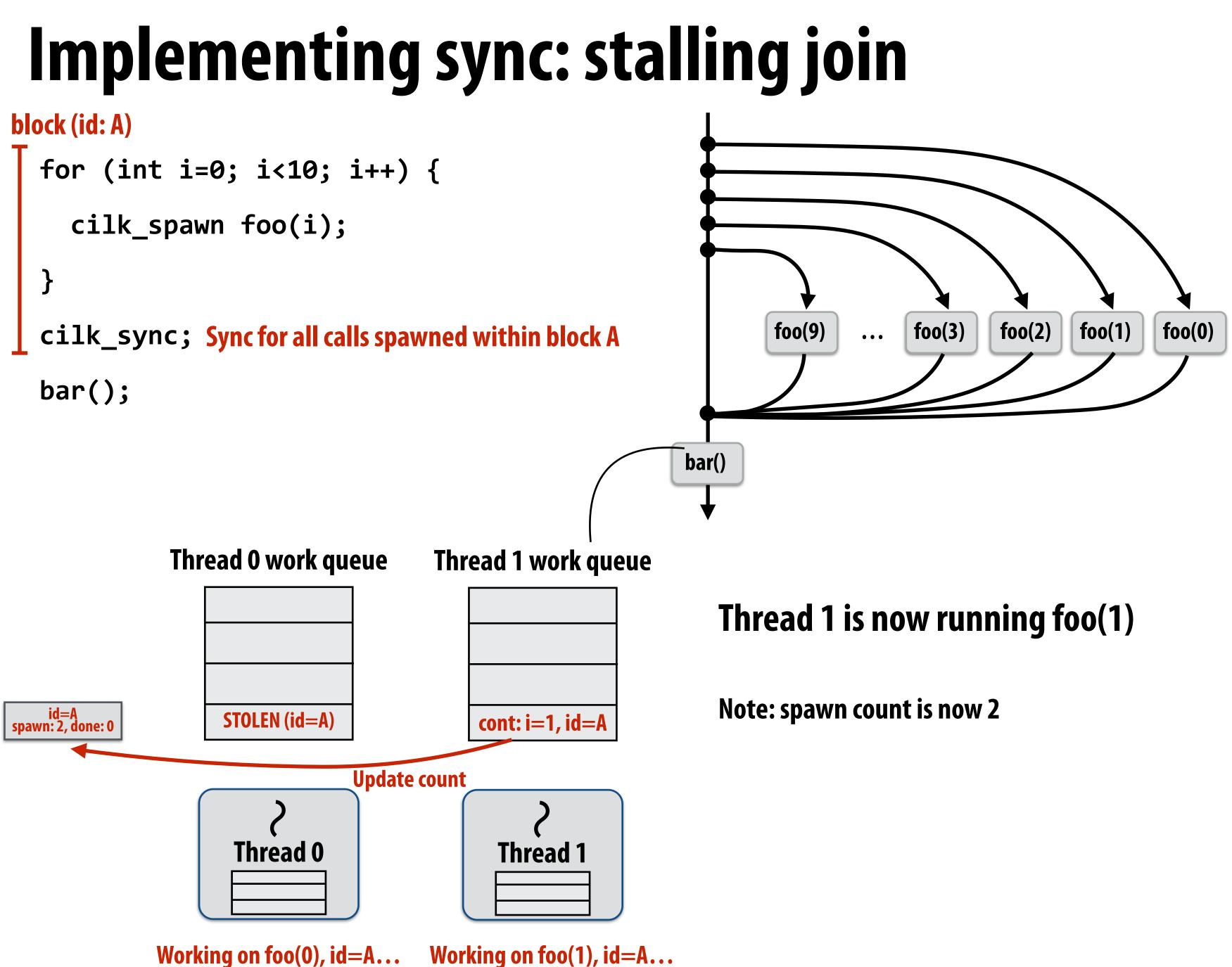

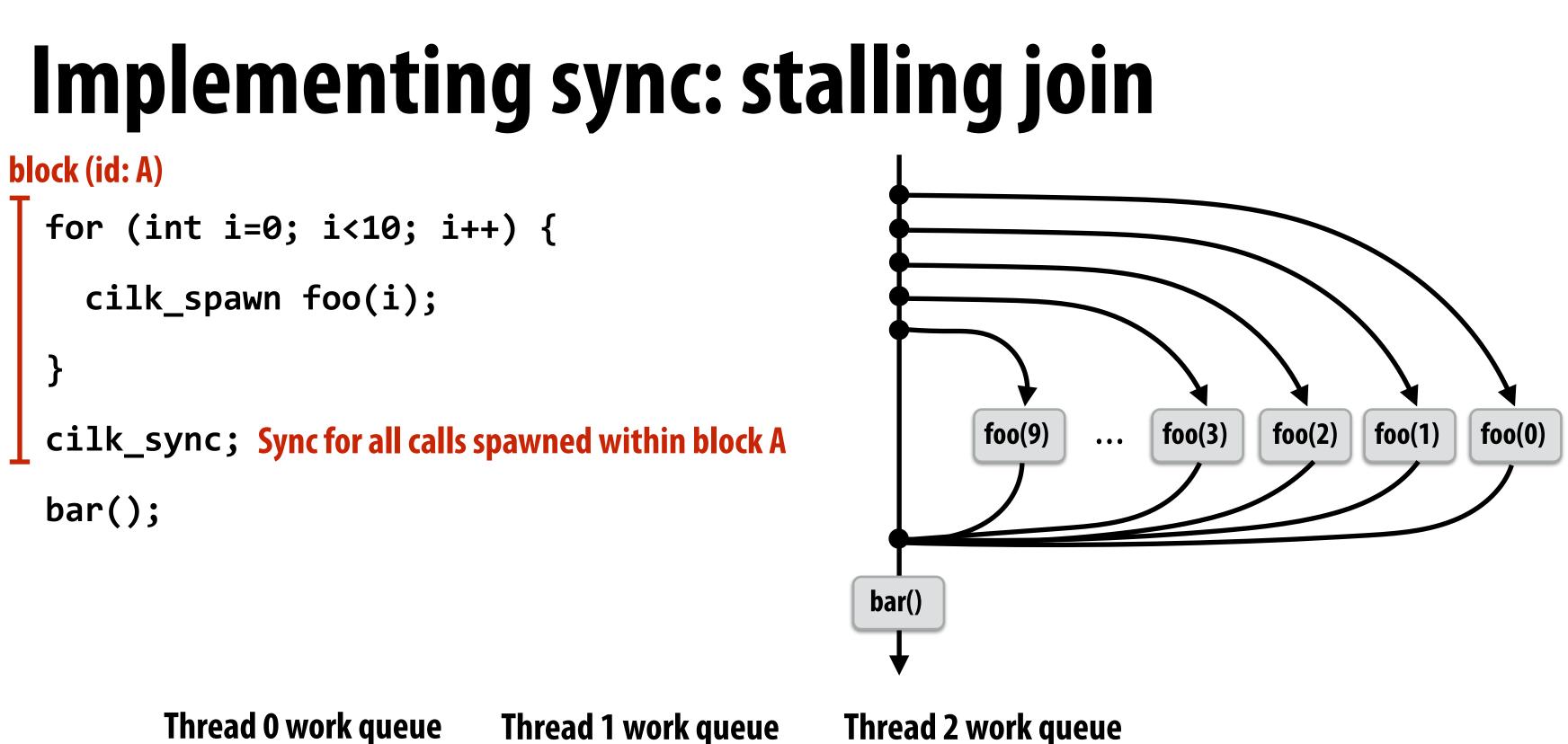

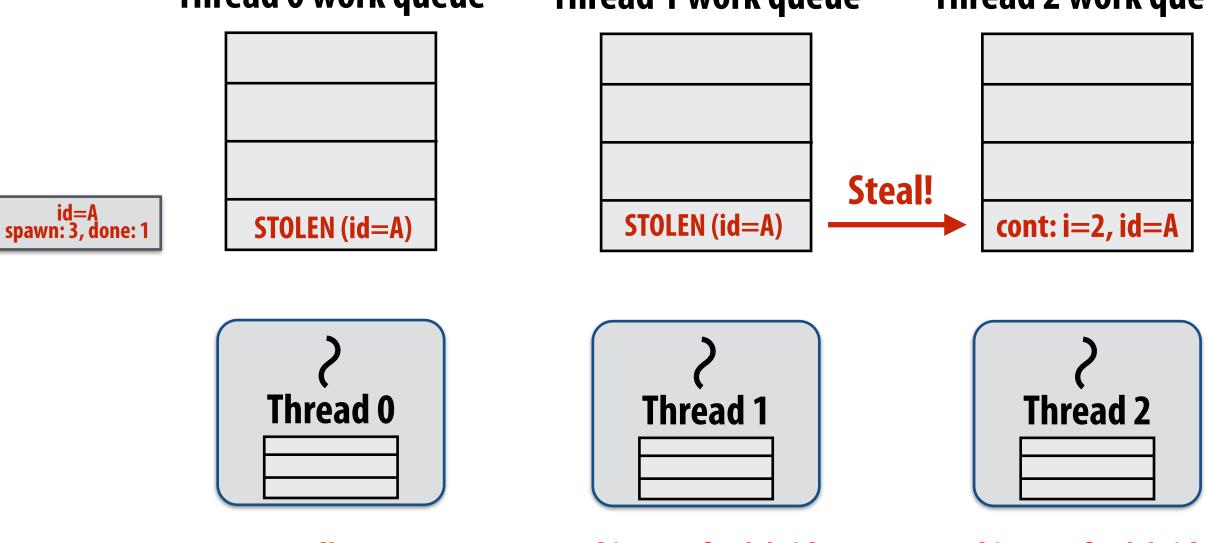

Idle!

Working on foo(1), id=A...

Working on foo(2), id=A...

### Thread 0 completes foo(0) (updates spawn descriptor)

### Thread 2 now running foo(2)

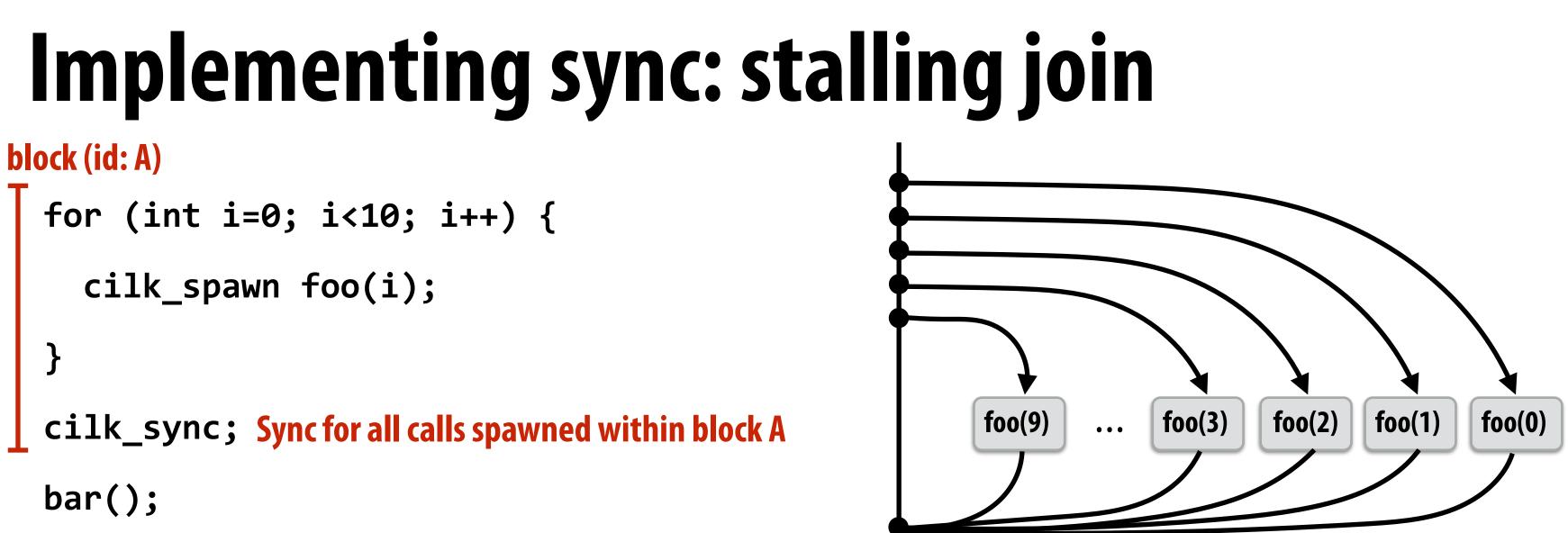

bar()

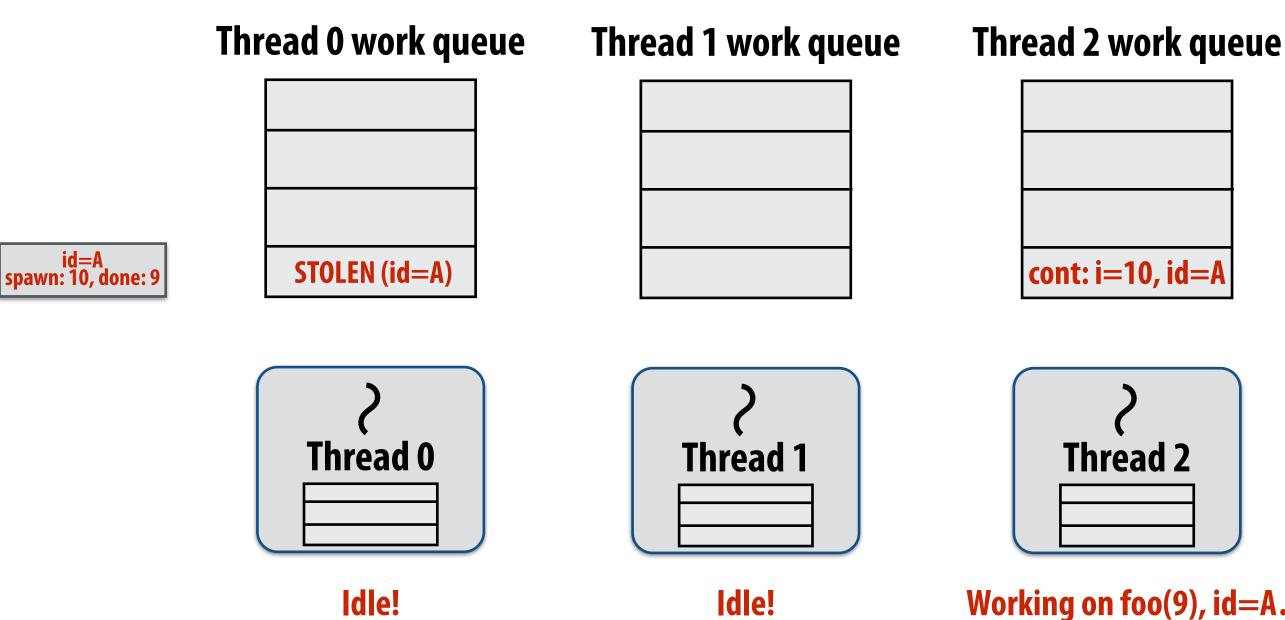

### **Computation nearing end...**

### **Only foo(9) remains to be** completed.

Working on foo(9), id=A...

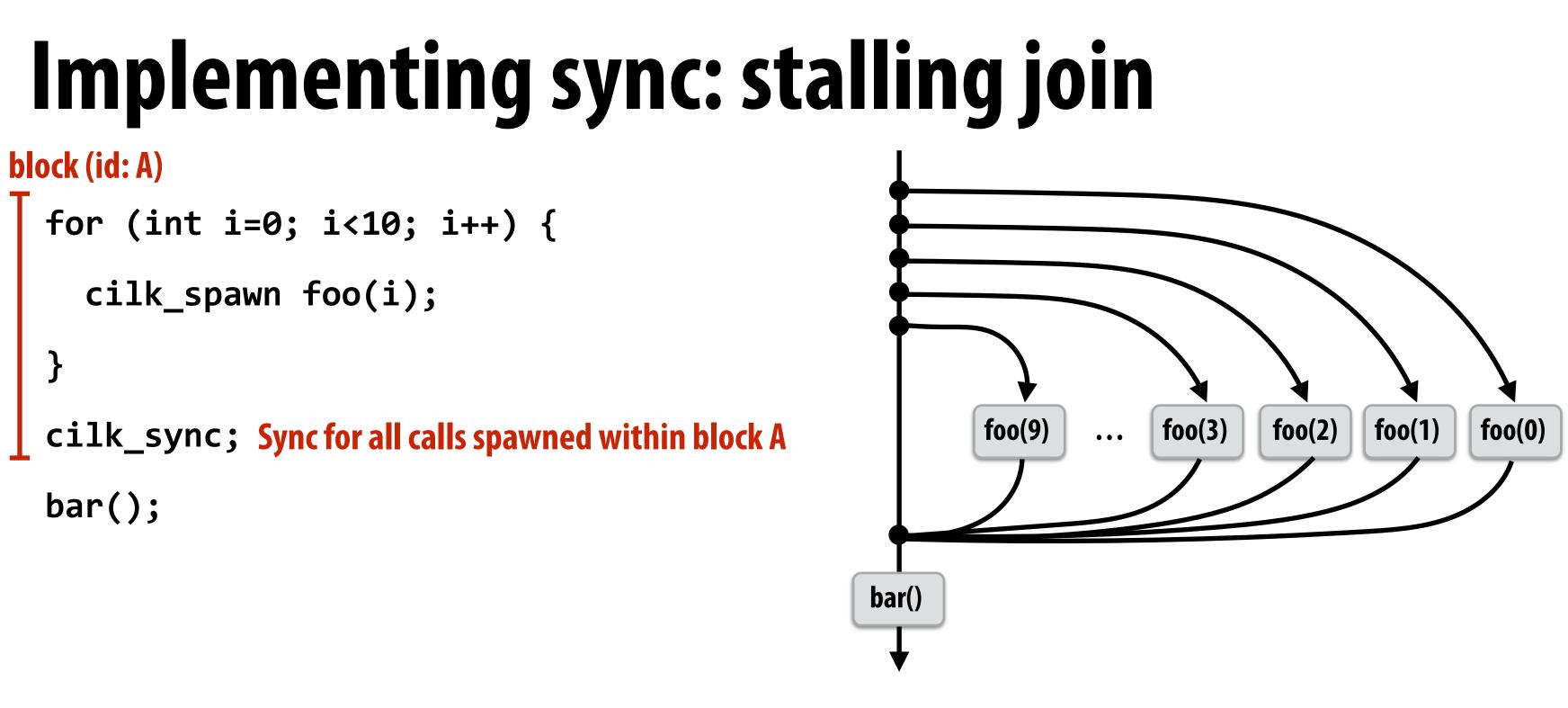

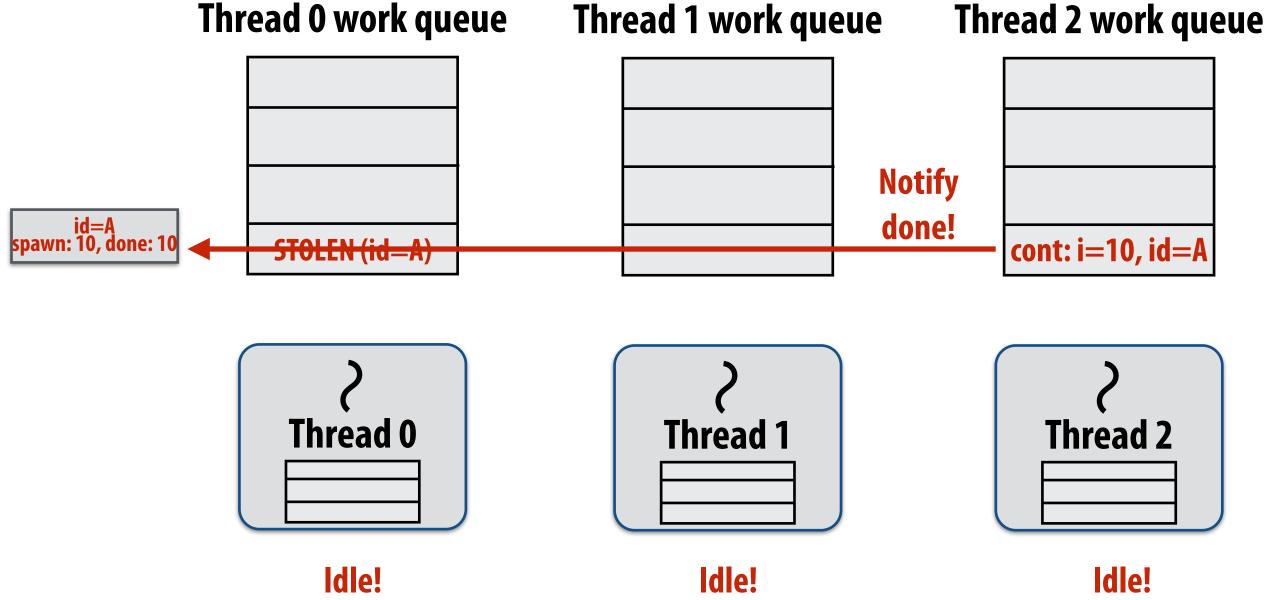

### Last spawn completes.

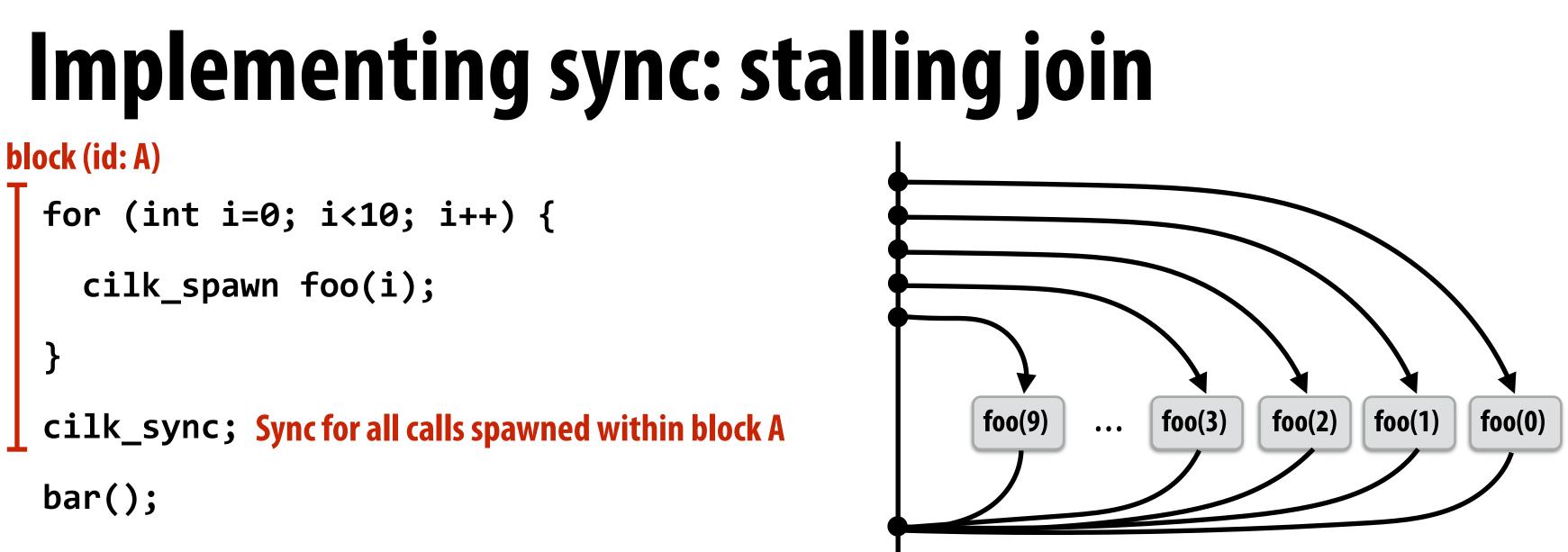

bar()

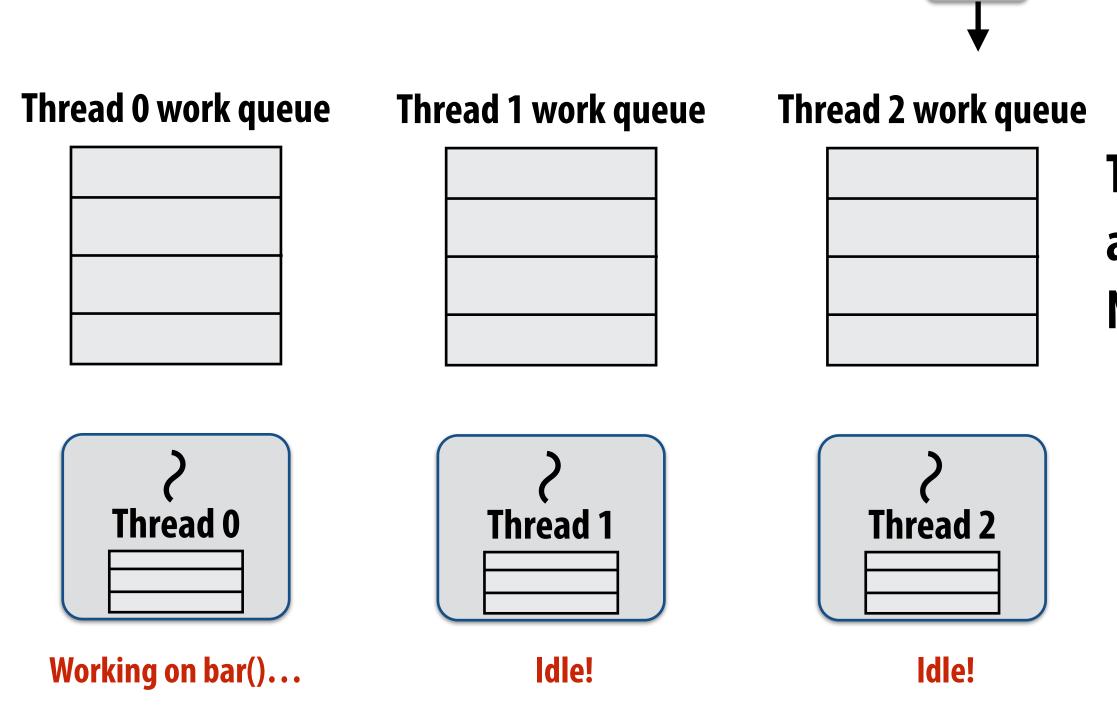

## **Thread 0 now resumes continuation** and executes bar() Note block A descriptor is now free.

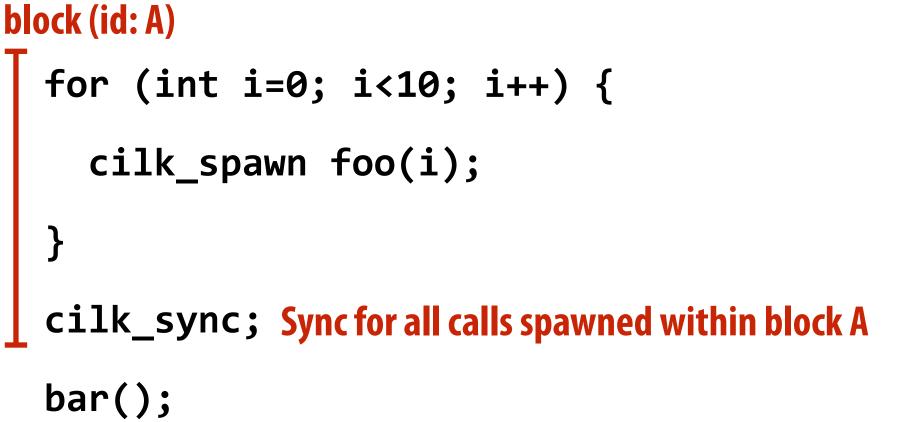

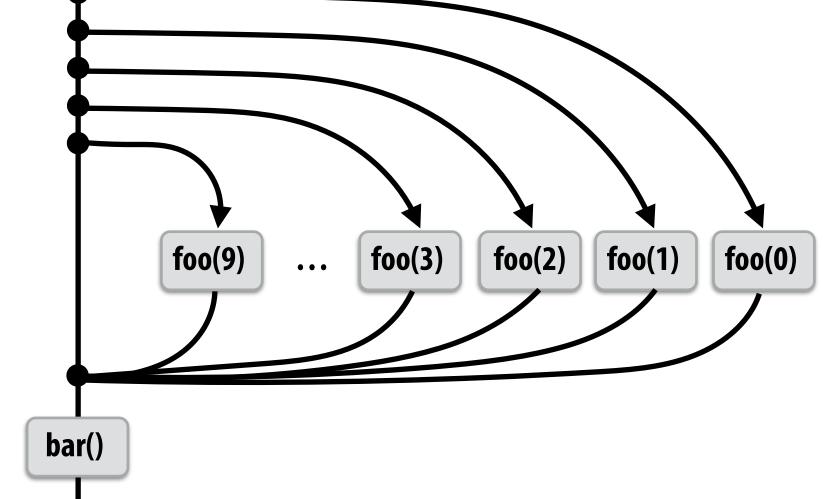

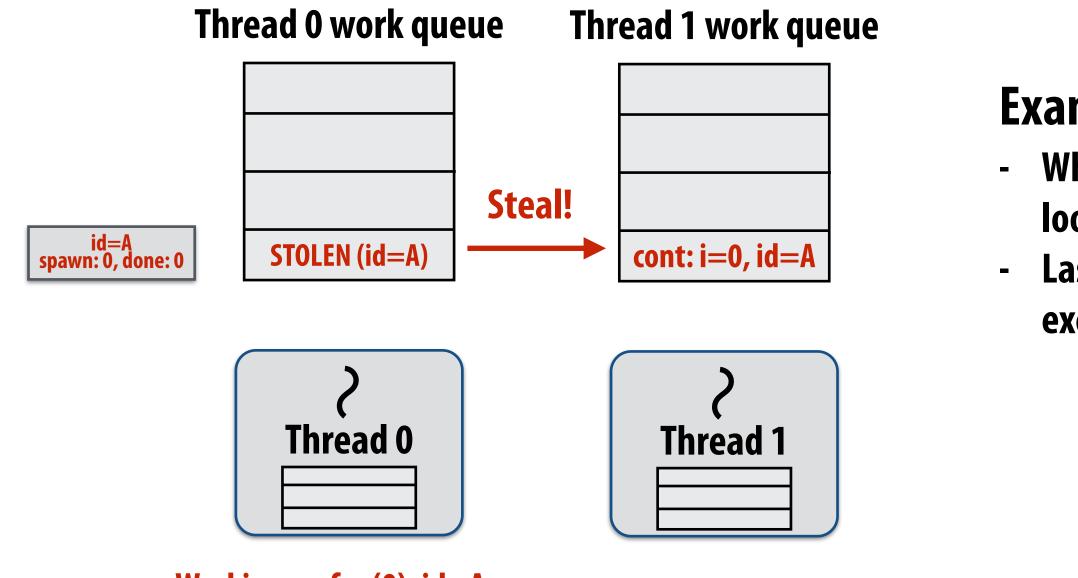

Working on foo(0), id=A...

## Example 2: "greedy" policy

When thread that initiates the fork goes idle, it looks to steal new work Last thread to reach the join point continues execution after sync

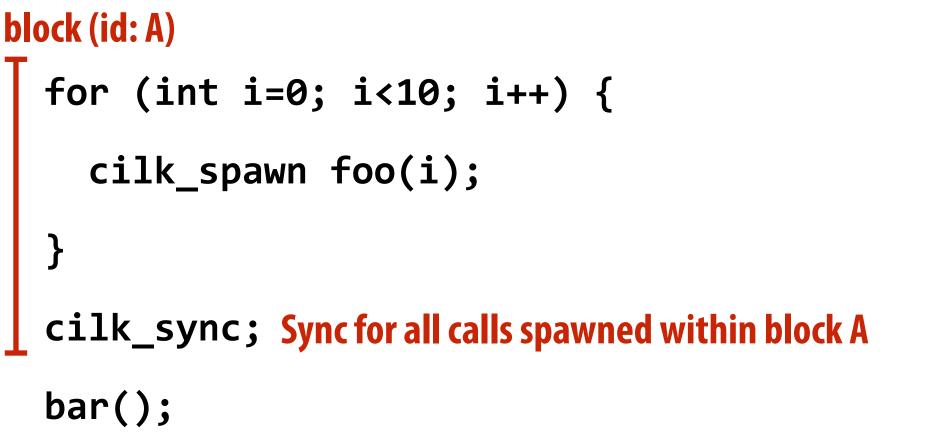

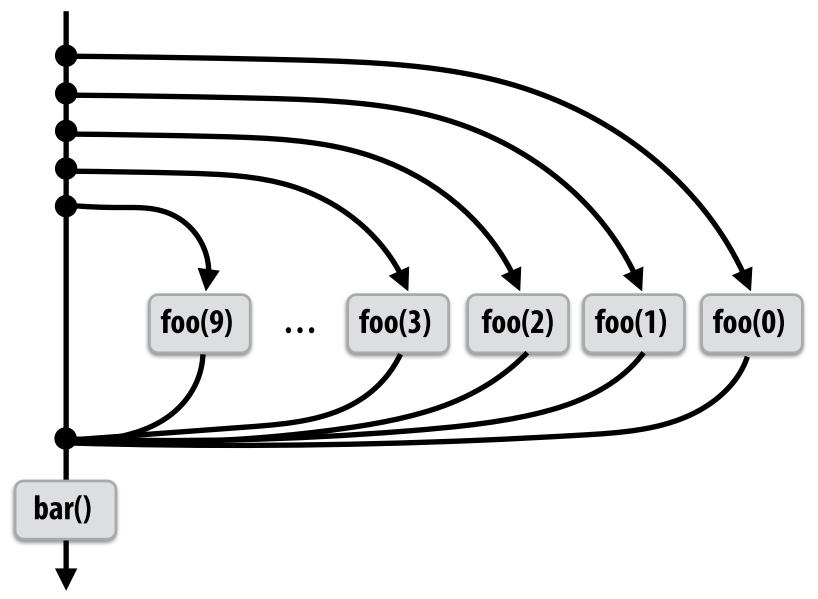

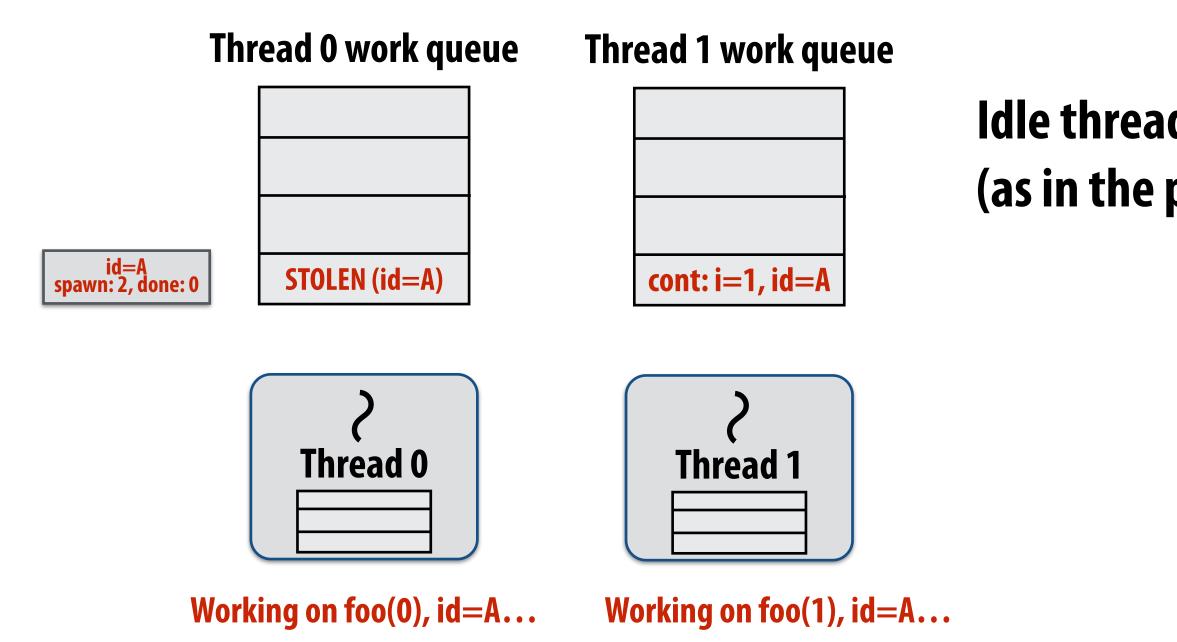

# Idle thread 1 steals from busy thread 0 (as in the previous case)

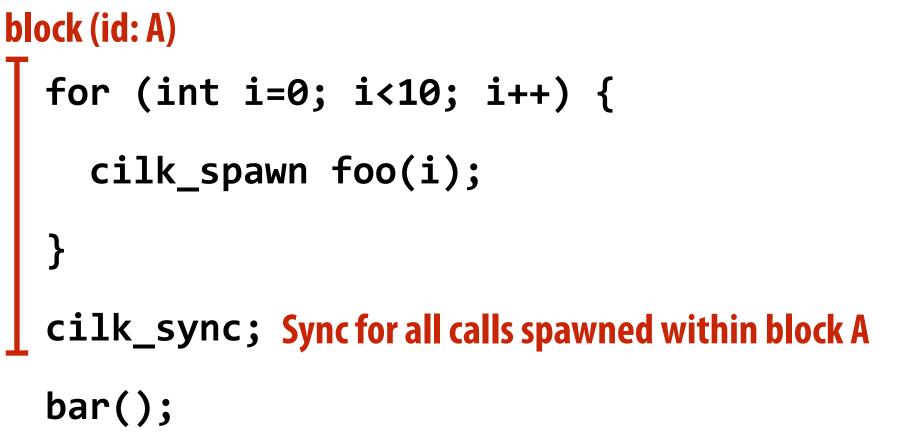

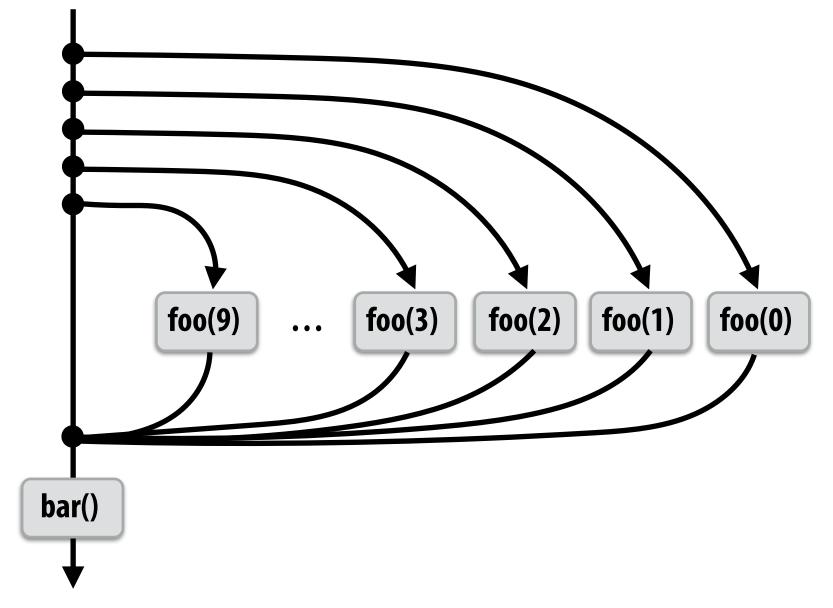

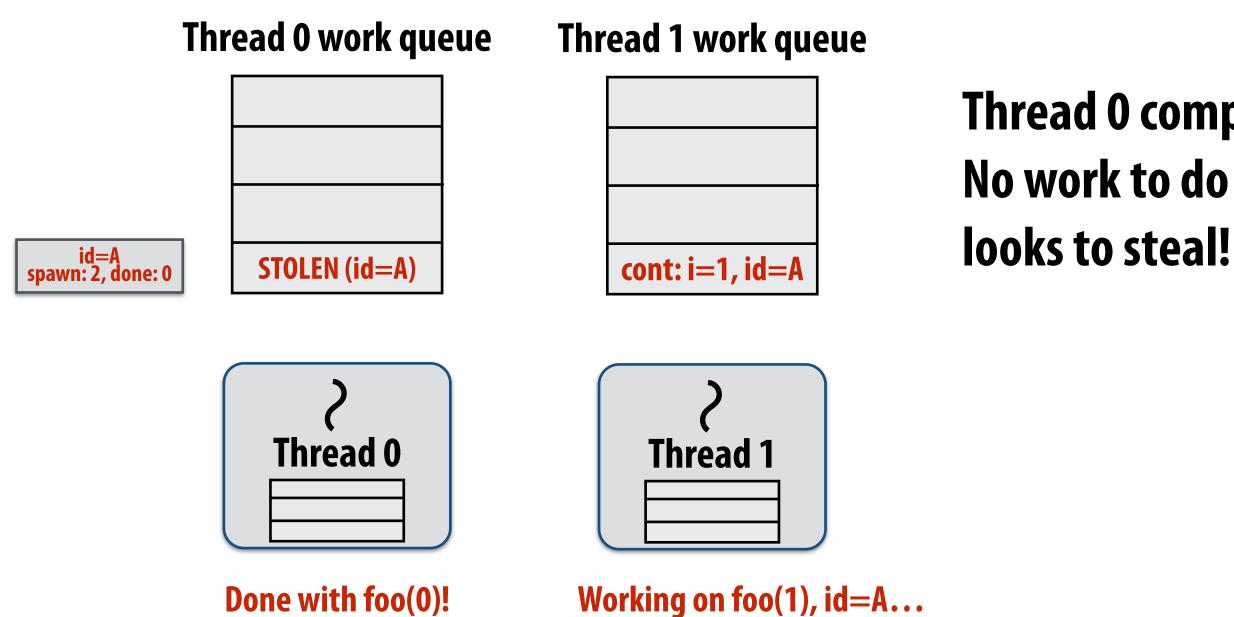

## Thread O completes foo(O) No work to do in local dequeue, so thread O looks to steal!

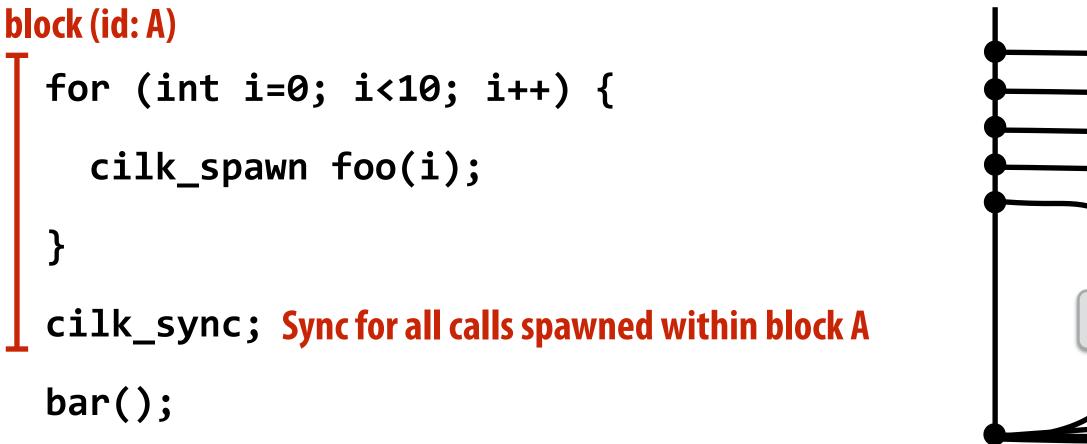

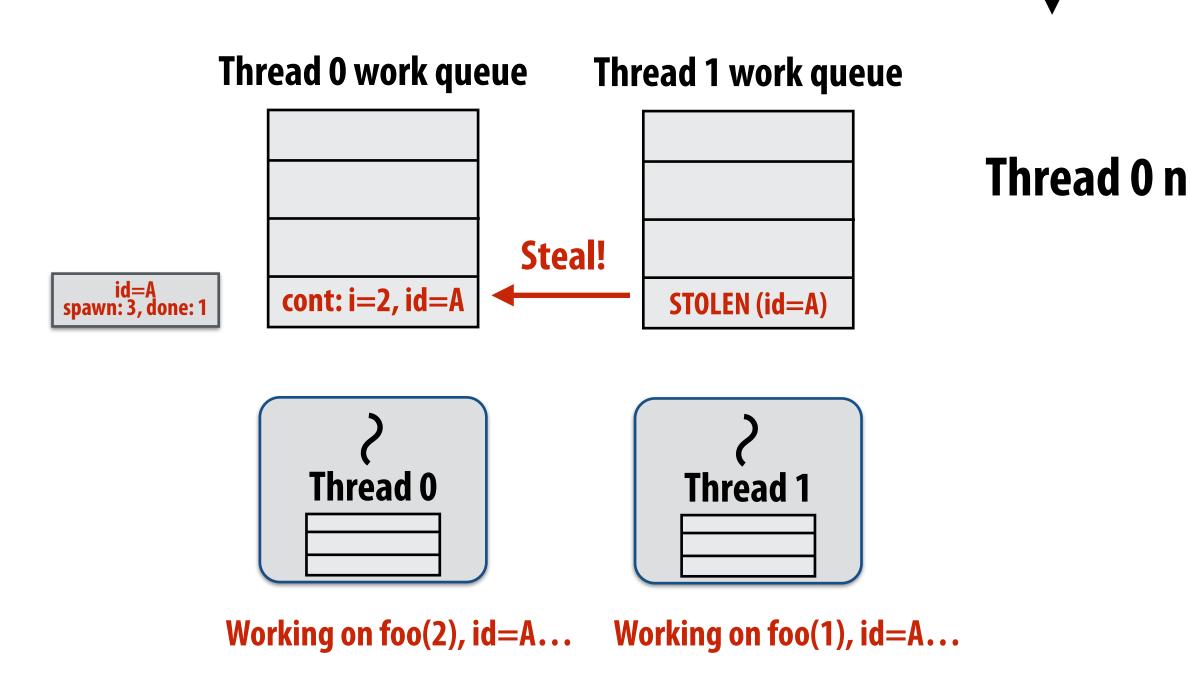

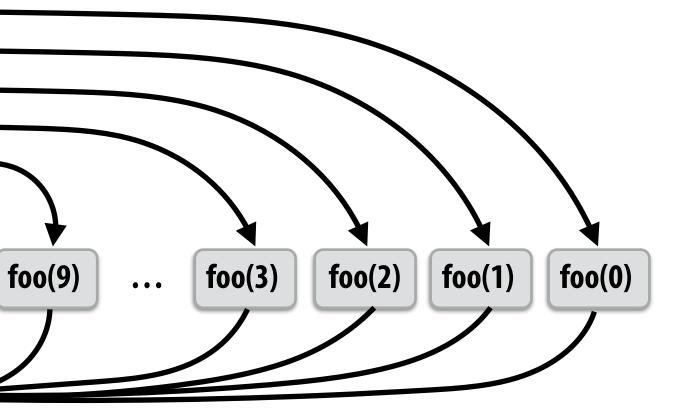

## Thread 0 now working on foo(2)

bar()

# block (id: A) for (int i=0; i<10; i++) { cilk\_spawn foo(i); } cilk\_sync; Sync for all calls spawned within block A bar();</pre>

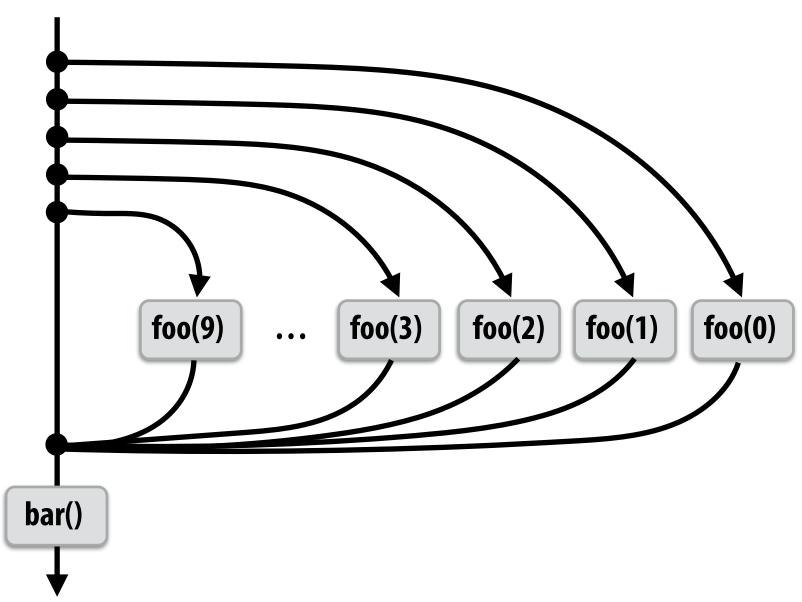

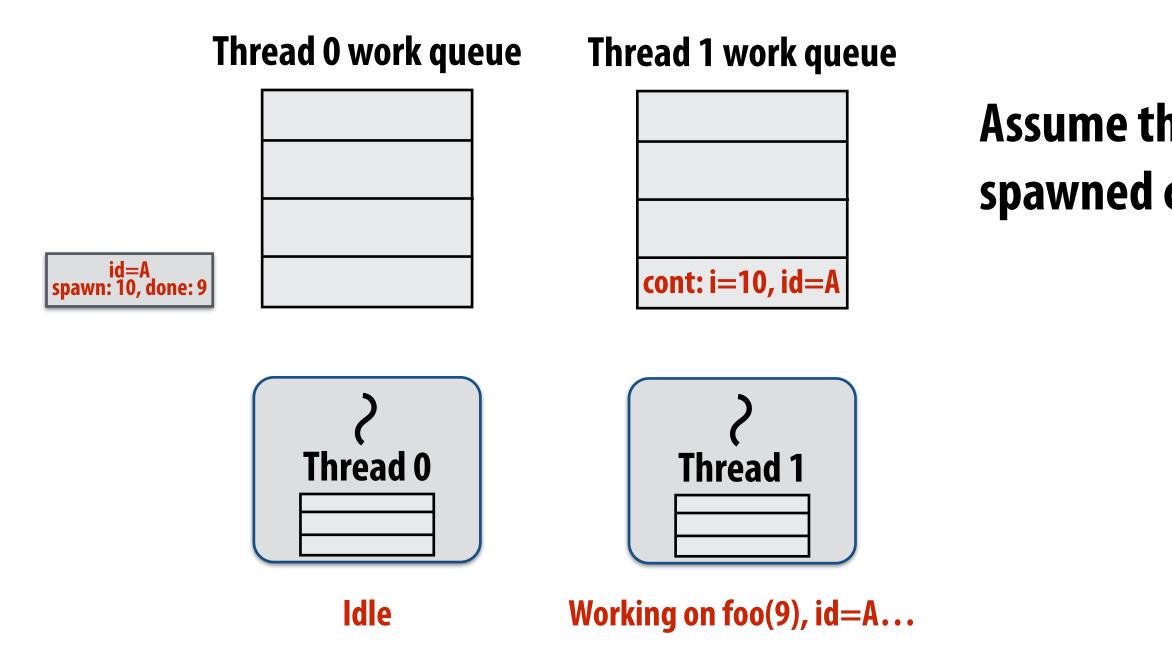

# Assume thread 1 is the last to finish spawned calls for block A.

# block (id: A) for (int i=0; i<10; i++) { cilk\_spawn foo(i); } cilk\_sync; Sync for all calls spawned within block A bar();</pre>

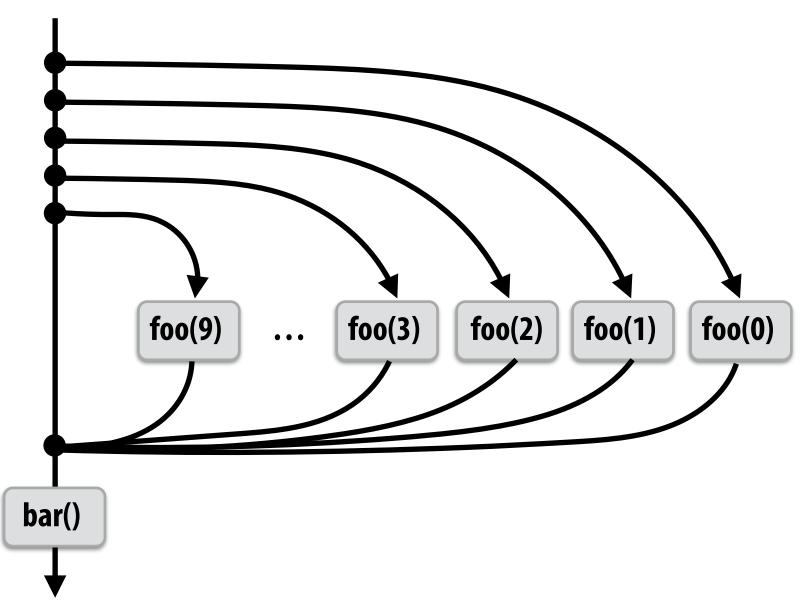

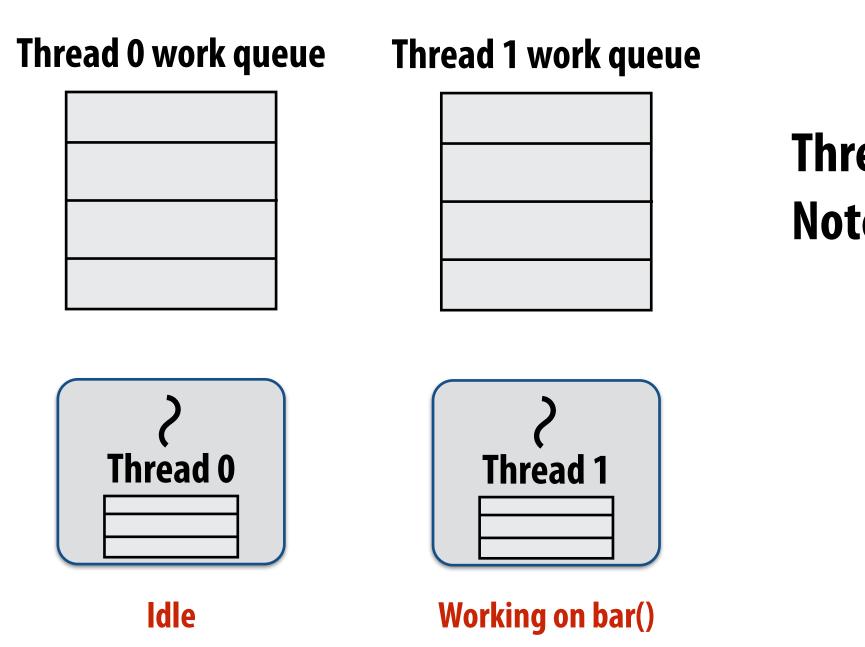

## Thread 1 continues on to run bar() Note block A descriptor is now free.

# Cilk uses greedy join scheduling

### **Greedy join scheduling policy**

- All threads always attempt to steal if there is nothing to do (threads only go idle if there is no work to steal in the system)
- Worker thread that initiated spawn may not be thread that executes logic after cilk\_sync

## **Remember:**

- **Overhead of bookkeeping steals and managing sync points only occurs when** steals occur
- If large pieces of work are stolen, this should occur infrequently
  - Most of the time, threads are pushing/popping local work from their local dequeue

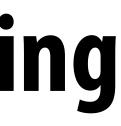

# **Cilk summary**

- Fork-join parallelism: a natural way to express divide-andconquer algorithms
  - Discussed Cilk Plus, but many other systems also have fork/join primitives
  - e.g., OpenMP
- Cilk Plus runtime implements spawn/sync abstraction with a **locality-aware work stealing scheduler** 
  - Always run spawned child (continuation stealing)
  - Greedy behavior at join (threads do not wait at join, immediately look for other work to steal)